### ผลการวิเคราะห์ข้อมูล

ช<sup>้</sup>อมูลที่นำมาวิเคราะห์นี้ได<sup>้</sup>จากแบบสอบ<mark>ถามที่ส่</mark>งไปย**ังผู้บริหาร หัวหน**้าหมวดวิชา หลานามัยและครูพลศึกษาในโรงเรียนมัธยมศึกษา รวมทั้งสิ้น 240 ชุด ได้รับแบบสอบถามศึนมา หั้งสิ้น 232 ชุด กิดเป็นร<sup>้</sup>อยละ 96.67 โดยได*้*รับเบบสอบถามของผู<sup>้</sup>บริหารดื่นมา 75 ชุด คิด เป็นรอยละ 93.75 แบบสอบถ<mark>ามของหัวหนาหมวดวิชาพลานามย์กี่น</mark>มา 77 ชุด คิดเป็นรอยละ 96.25 และได<sup>้</sup>รับแบบสอบถามของครูพลศึกษาดื่นมาครบหุกชุดคิดเป็นรอยละ 100 **ผู**้วิจัยได**้**ดำเนิน การวิเคราะห<sup>์</sup> โคยแบ่งเป็นตอน ๆ คังนี้

รายละ<mark>เอียดเกี่ยวกับผู้ตอบเเ</mark>บบสอ<mark>บถาม</mark>

ิตารางที่ 1 เวลาในการทำง<mark>าน</mark>

|      | รายการ                 | W<br>v<br>รอยละ    |
|------|------------------------|--------------------|
| เพศ  |                        |                    |
|      | ช่าย                   | 85.00              |
|      | หญิง                   | 15.00              |
| อายุ |                        |                    |
|      | $26 - 30$ 1            | 3.00               |
|      | $31 - 35$ 1            | 4.00               |
|      | $36 - 40 \frac{1}{10}$ | 17.00              |
|      | $41 - 45$ 1            | 27.00<br>٠.        |
|      | สูงกวา 45 ปี้          | $\cdot$ ,<br>37.00 |

บทที่ 4

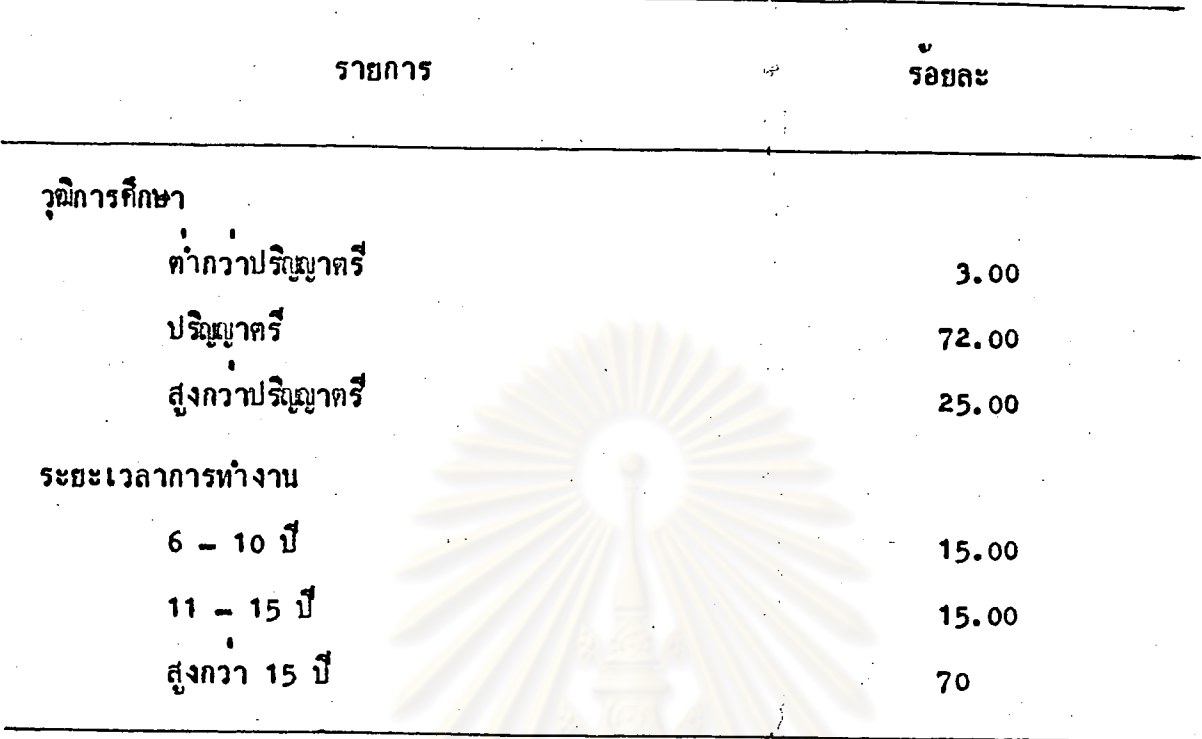

จากตารางนี้ 1 แสดงให<mark>้เห็นว่าผู้บริหารที่ตอบแบบสอบอามนี้เป็นชายมากกว่าหญิง</mark> คือเป็นชายรอยละ 85 หญิงรอยละ 15 ผูบริหารรอยละ 37 มีอายุสูงกว่า 45 ปี รองลงมา คือรอยละ 27 มีอายุระหว่าง 41 - 45 ปี และรอยละ 17 มีอายุระหว่าง 36 - 40 ปี

สำหรับวุฒิการศึกษา ผู้บริหารรอยละ 72 มีวุฒิการศึกษาระดับปริญญาตรี และรอยละ 25 มีวุฒิระกับสูงกวาปริญญาตรี

สำหรับระยะเวลาในการทำงาน ผู้บริหารรอยละ 70 มีระยะเวลาในการทำงาน สูงกว่า 15 ปี และรอยละ 15 มีระยะเวลาในการทำงาน 6 - 15 ปี

> ตารางที่ 2 ดารอยละของหัวหนาหมวดวิชาพลานามัย จำแนกตามเพศ อายุ วุฒิการศึกษาและระยะเวลาในการทำงาน

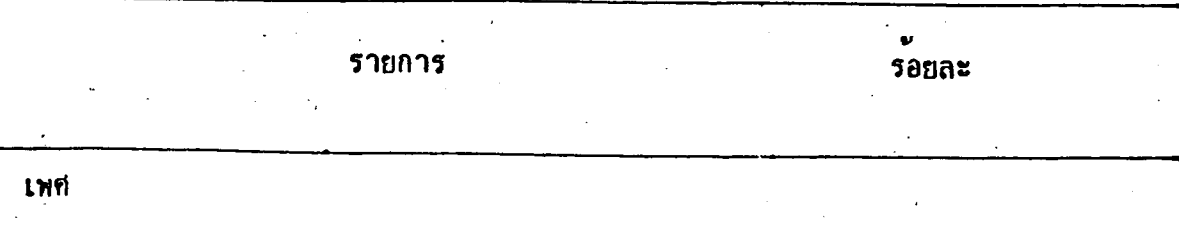

84.00

ช่าย

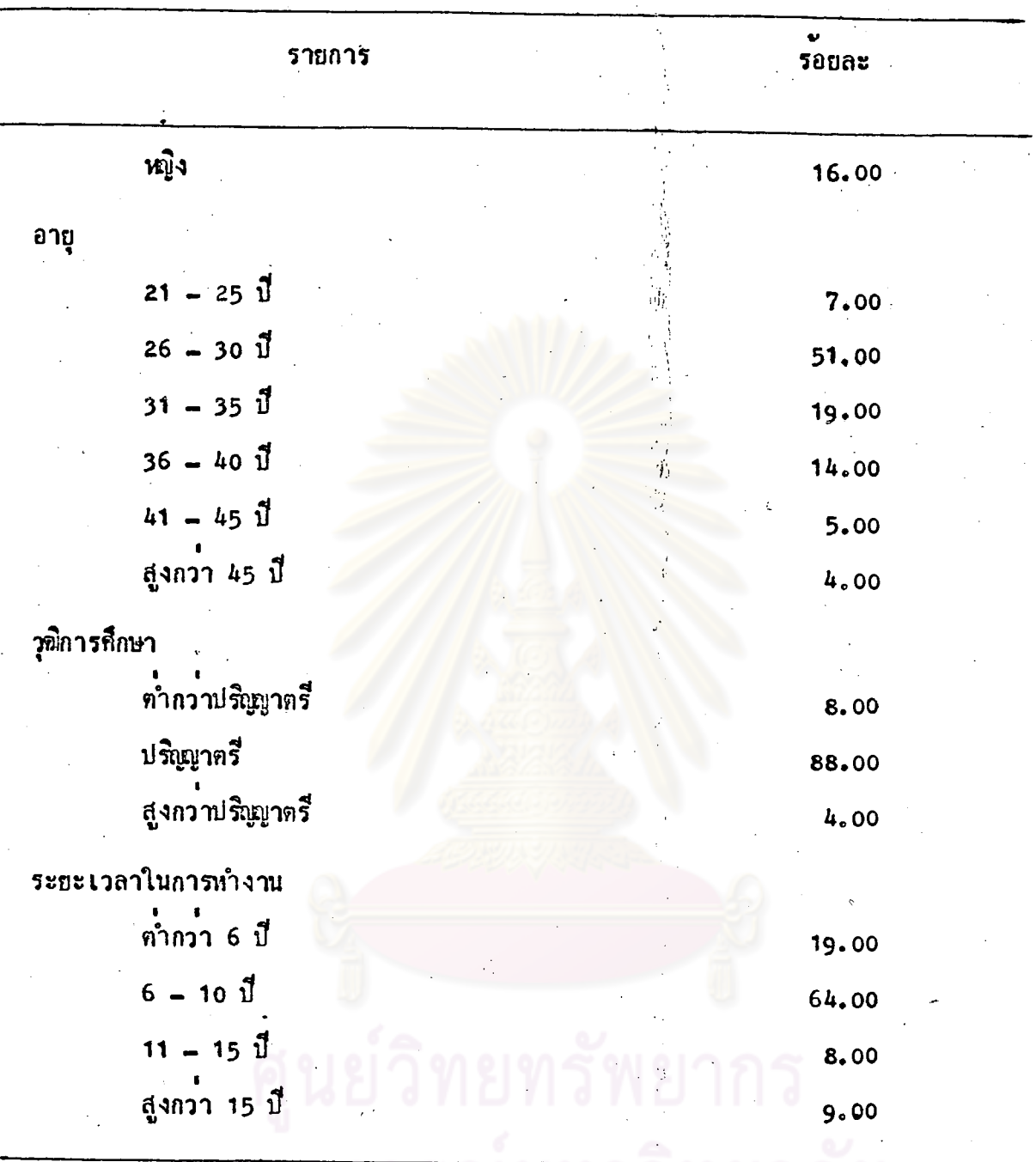

จากตารางที่ 2 แสดงให<sup>้</sup>เห็นว**่าหัวหน**้าหมวดวิชาพลานามัยที่ตอบแบบสอบถามนี้ เป็นชายมากกว<sup>้</sup>าหญิง ก็อเป็นชายร<sup>้</sup>อยละ 84 หญิงร้อยละ 16 หวัหนาหมวดวิชาพลานามย .<br>รอบละ 51 มีอายุระหว่าง 26 - 30 ปี รองลงมาคือ รอบละ 19 มีอายุระหว**่**าง 31 - 35 ปี และรอยละ 14 มีอายุระหว่าง 36 - 40 ปี

 $24$ 

สำหรับวุฒิการถึกษา หัวหนาหมวควิชาพลานามัยรอยละ 88 มีวุฒิการถึกษาระดับ ปริญบาตรี รองลงมาก็อรอยละ 8 มีวุฒิการก็กษาต่ำกว่าระดบปริญญาตรี และ รอยละ 4 มี วุณิสูงกว่าปริญญาตรี

สำหรับระยะเวลาในการทำงาน หัวหน้าหมวดวิชาหลานามัย รอยละ 64 มีระยะ เวลาในการทำงานระหว่าง 6 - 10 ปี รองลงมาคือรอยละ 17 มีระยะเวลาในการทำงาน .<br>คำภวา 6 ปี และรอยละ 9 มีระยะเวลาในการทำงานสูงกว่า 15 ปี

> ตารางที่ 3 คารอยละของกรูพลศึกษา จ<mark>ำแนกตาม เพศ อายุ วุ</mark>ฒิการศึกษาและ ระยะเวลาในการทำงาน

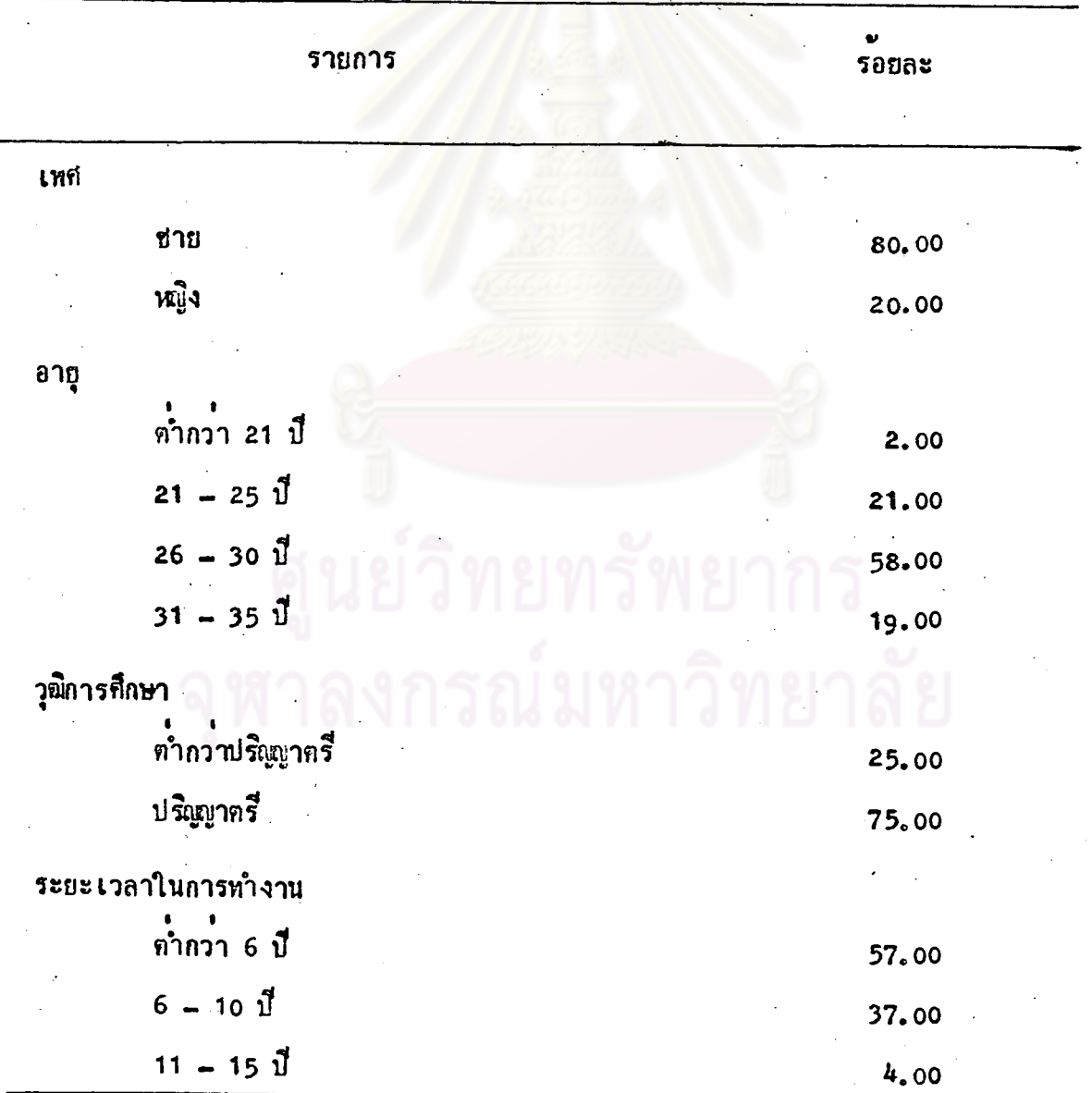

25

จากตารางที่ 3 แสดงให<sup>้</sup>เห็นว**่า**ครูพลศึกษาที่ตอบแบบสอบถามนี้ เป็นชายรอยละ 80 หญิงรอยละ 20 กรูพลที่กษารอยละ 58 มีอายุระหว่าง 26 - 30 ปี รองลงมาคือรอยละ 21 มือายุระหว่าง 21 - 25 ปี และรอยละ 19 มือายุระหว่าง 31 - 35 ปี

สำหร*ั*บวุฒิการศึกษา ครูพลศึกษาร*้อ*ยละ 75 มีวุฒิการศึกษาระด*ั*บปริญญาตรี และรอยละ 25 มีวุฒิการศึกษาคำกวาปริญญาตรี

สำหรับระยะเวลาในการทำงาน ครูพลศึกษารอยละ 57 มีระยะเวลาในการทำงาน ี่ต่ำกว่า 6 ปี และร้อยละ 39 มีระยะ<mark>เวลาในการทำงานระหว่าง</mark> 6 - 10 ปี

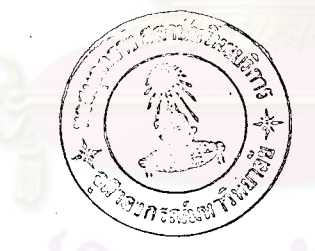

ิตารางที่ 4 คาเฉลี่ย ส่วนเบี้ยงเบนมาตรฐานและการเปรียบเทียบระหว่างความคิดเห็นเป็นรายขอของผู้บริหาร หัวหน้าหมวดวิชาหลานามัยและ ิ ครูพลศึกษา เกี่ยวกับชุมลักษณะที่พึงปรารถนาในค<sup>้</sup>านการปฏิบัติงาน

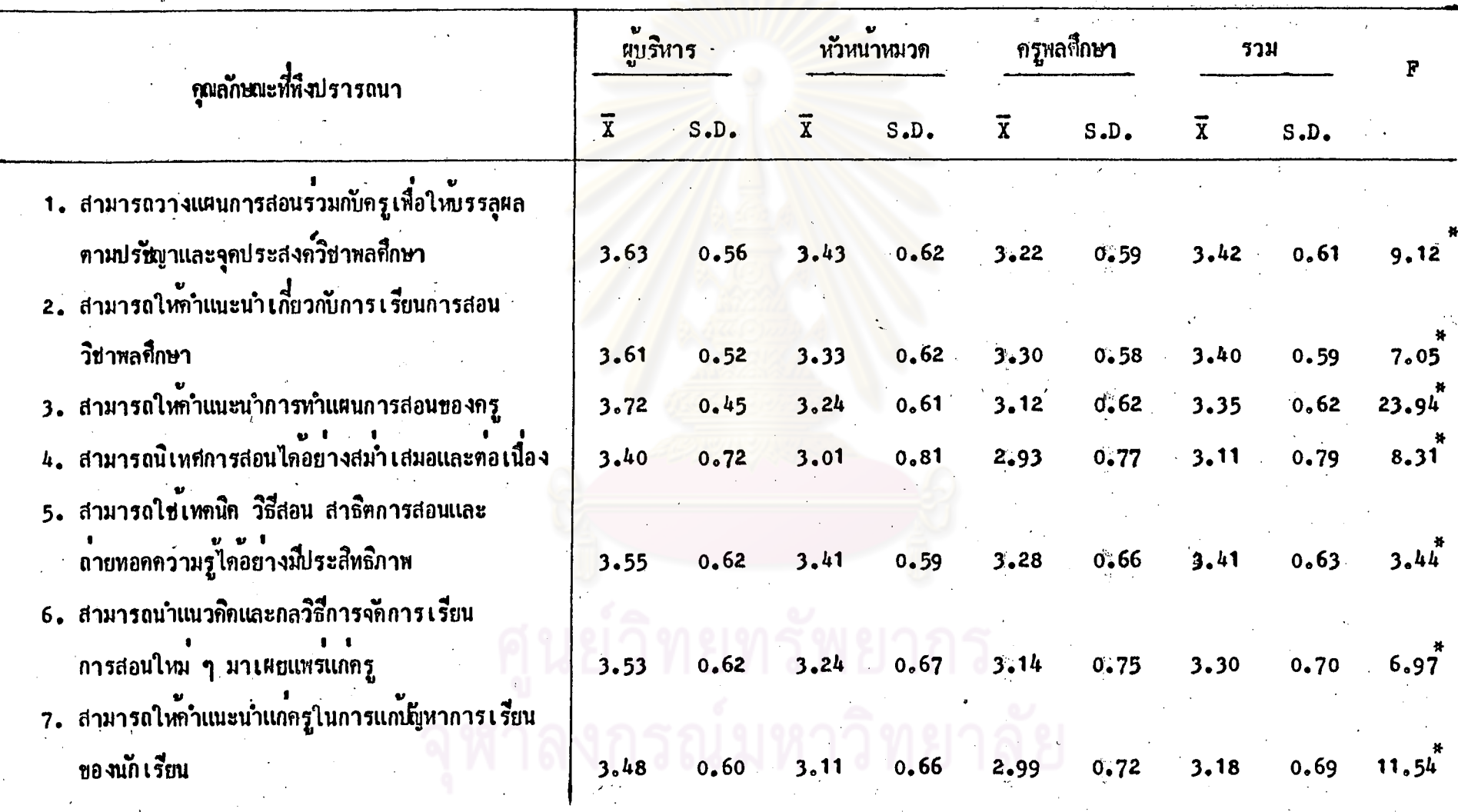

27

22

หารางที่ 4 (คอ)

 $\boldsymbol{\xi}$ 

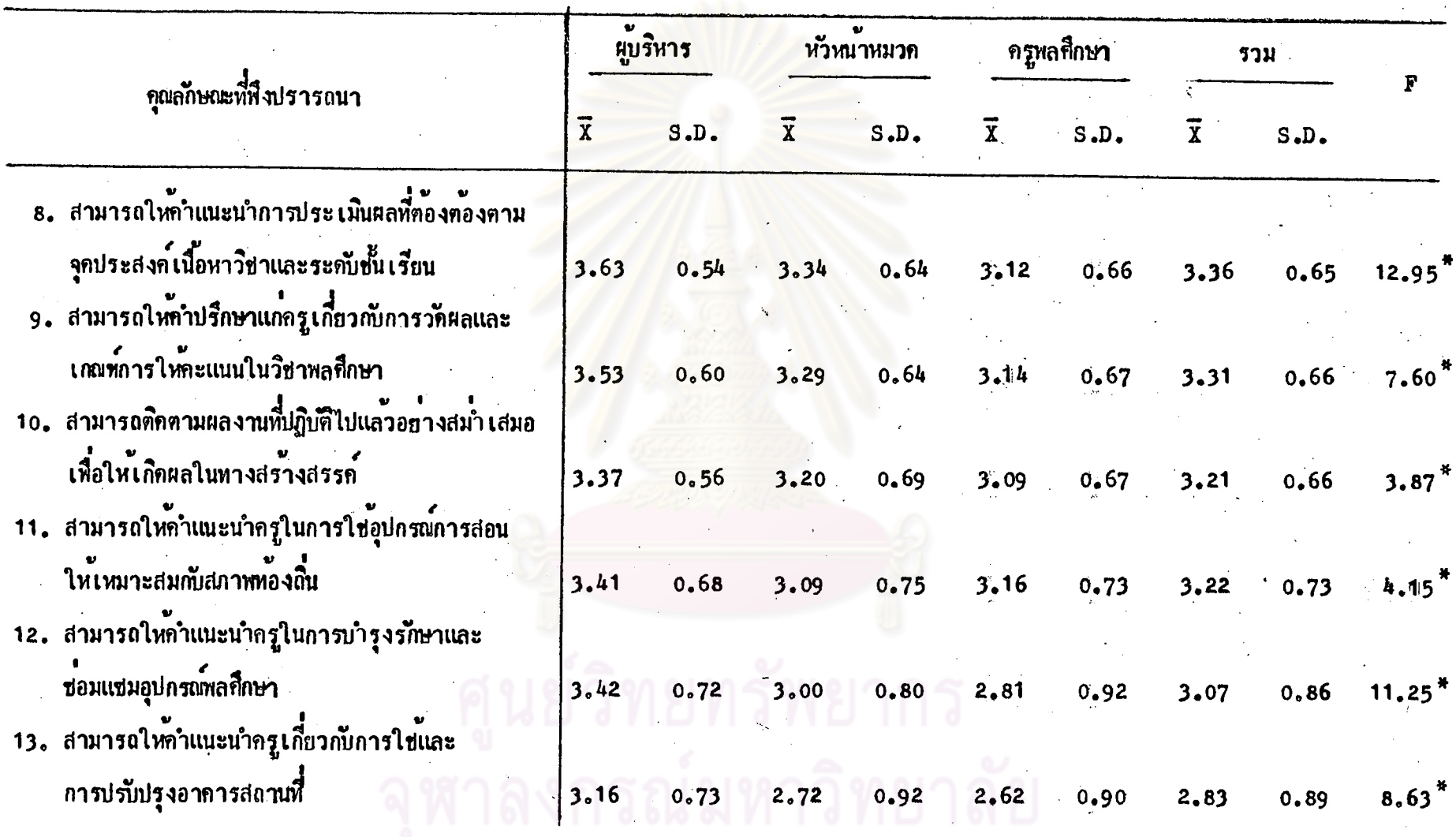

 $\frac{5}{8}$ 

ตารางที่ 4 (ต<sup>ื</sup>อ)

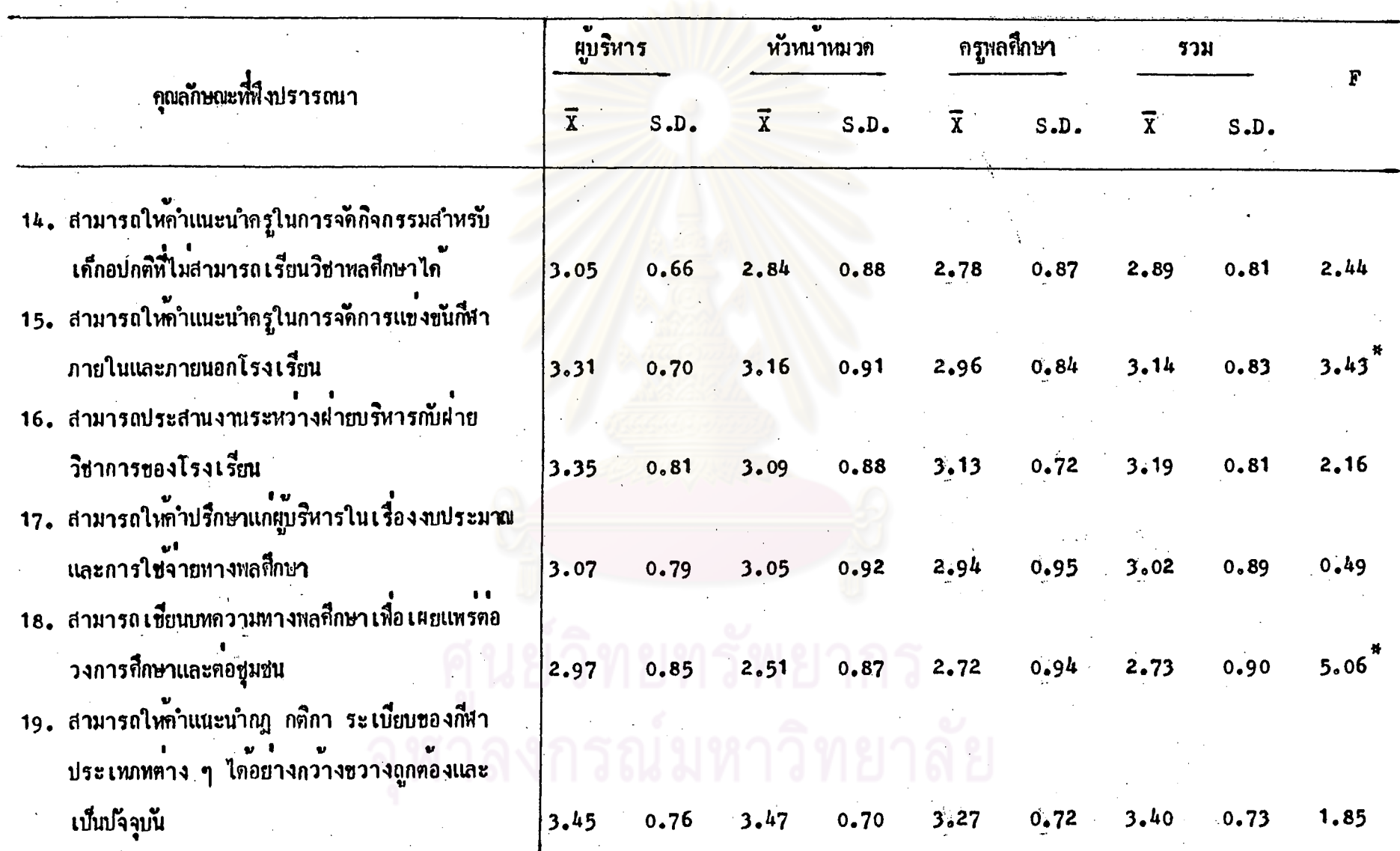

 $\overline{6}$ 

ตารางที่ 4 (ตอ)

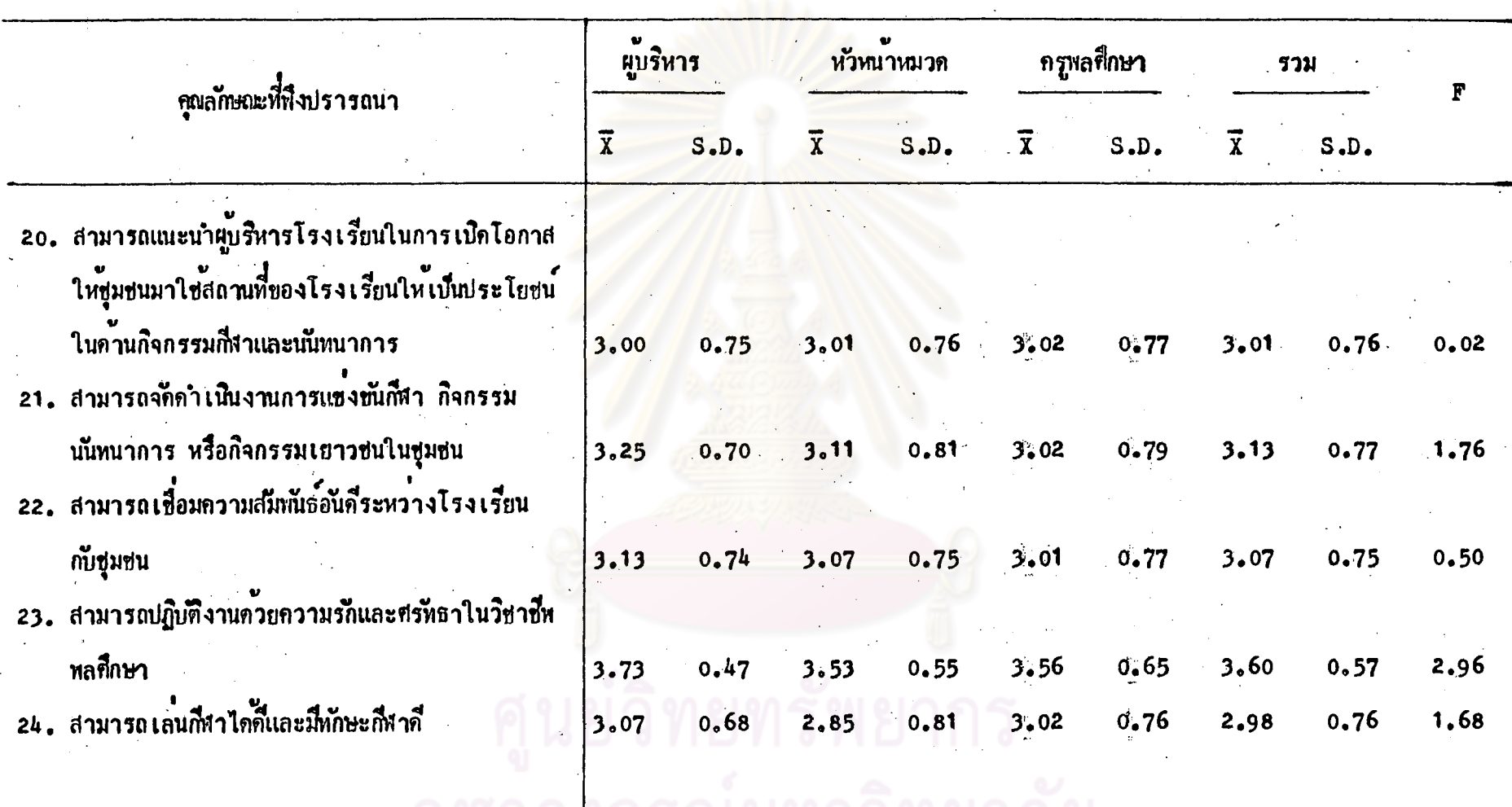

จุฬาลงกรณมหาวิทยาลัย

30

ۣۑ

# ิตารางที่ 4 (คอ)

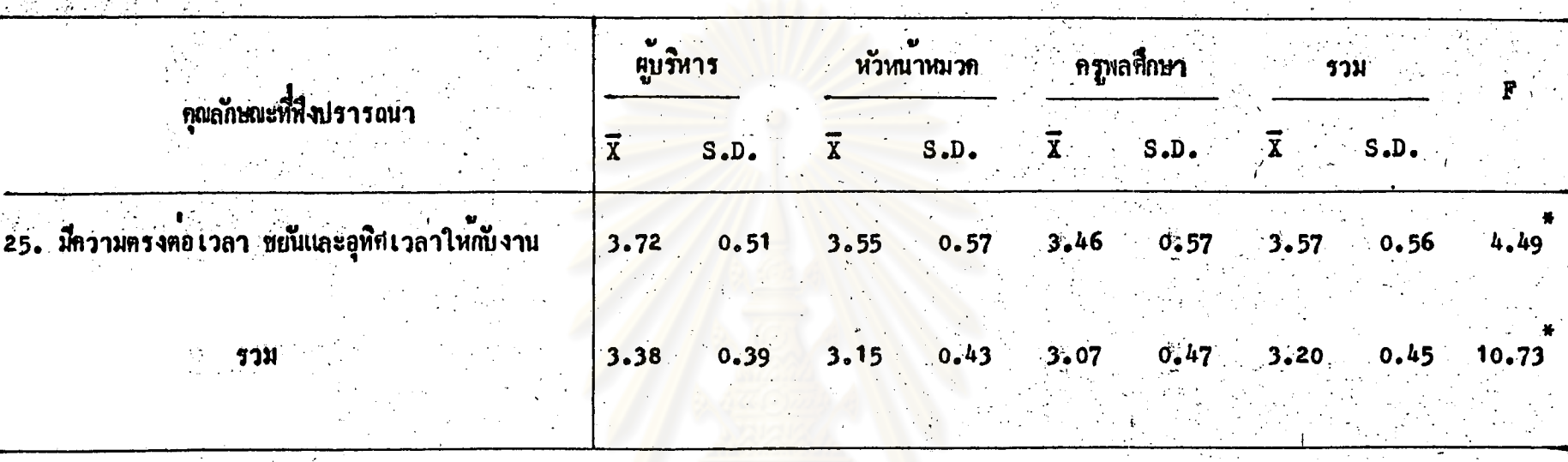

**Analista** 

 $222$ 

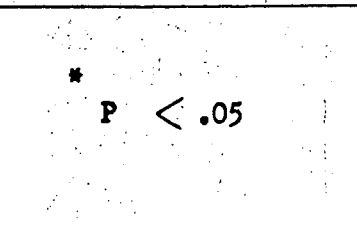

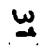

 $\frac{1}{2}$ 

31

จากตารางที่ 4 แสดงให้เห็นว่าความคิดเห็นของผู้บริหาร หัวหน้าหมวดวิชา พลานามัยและครูพลชิกษา เกี่ยวกับคุณลักษณะที่พึงปรารถนาของชีกษานิเหสก์ สาขาวิชา หล<sub>ี</sub>่ที่กษา ในกานการปฏิบัติงาน มีกังนี้

นูบริหารมีกวามกิก เห็นว่าคุณลักษณะที่พึงปรารถนาของศึกษานิ เทศก์สาขาวิชาหลุศึกษา ์ที่สำค*ั*ยมากที่สุด เรียงตามลำด*ั*บดังนี้

- สามารถปฏิบัติงานควยความรักและศรัทธาในวิชาชีพงลศึกษา
- มีกว<sup>่</sup>ามตรงตอเวลา ข<mark>ยนและอุทิศเวลาให้กับงาน</mark>
- สามารถให้กำแนะนำการทำแผนการลอนของครู่
- สามารถวางแผนการสอนรวมกับครูเพื่อใหบรรลุผลตามปร*ั*ชะาและจุดประสงค์ วิชาพลศึกษา
- สามารถให้กำแ<mark>นะนำการประเมินผลที่ถูกต่องตามจุดประ</mark>สงค์เนื้อหาวิชาและ ้ระดับพื้นเรียน
- สามารถให้ทำแนะ<mark>นำ เกี่ยวกับการเรียนการสอนวิชาหล</mark>ศึกษา
- สามารถใบเหตุนิคการสอน สาธิตการสอนและถายหอกความรู้ได้อย่างมีบระสิทธิภาพ
- สามารถนำแนวคิดและกลวิธีการจุ๊กการเรียนการสอนใหม ๆ มาเผยแหร่แก่ครู
- สามารถให้กำปรึกษาแก่ครูเกี่ยวกับการวัดผลและเกณฑ์การให้คะแนนในวิชาพลศึกษา

ส่วนขออื่น ๆ นั้น ผู้บริหารมี่กวามคิดเห็นว**่าเป็นคุณล**ักษณะที่สำคัญมาก

หัวหนาหมวดวิชาพลานามัยมีกวามกิด เห็นวาคุณลักษณะที่พึงปรารถนาของกึกษานิ เทศก์ ์สำขาวิชาหล<sub>์</sub>ก็กษาที่ลำกับมากที่สุด เรียงตามลำด*ั*บด**ั**งนี้

- สามารถปฏิบัติงานควยความรักและศรหิธาในวิชาชี้พพลศึกษา
- มีความกรงกอเวลา ขยน และอุทิศเวลาให้กับงาน

ส่วนข้ออื่น ๆ นั้นหัวหน้าหมวดวิชาหลานามัยมีความคิดเห็นว่าเป็นคุณลักษณะที่สำคัญมาก

ิ ครูพลก็กษามีกวามคิด เห็นวาชุณลักษณะที่พึงปรารถนาของก็กษานิ เทศก์สาขาวิชาพลก็กษา -<br>ที่สำคัญมากที่สุด คือ

– สามารถปฏิบัติงานควยความรักและศรัทธาในวิชาชีพพลศึกษา

้ส่วนข้ออื่น ๆ นั้นครูพลศึกษามีความคิดเห็นวาเป็นคุณลักษณะที่สำคัญมาก

โดยส่วนรวมผู้บริหาร หัวหน้าหมวดวิชาหลานามัย และครูพลศึกษามีความคิดเห็น เกี๋ยวกับคุณลักษณะที่พึงปรารถนาของศึกษานิเทศก์สาขาวิชาพลศึกษาคานการปฏิบัติงานอยู่ในระดับ สำฉัญมากที่สุด เรียงตามลำดับดังนี้

– สามารถปฏิบัติงานด้วยความรกและศรหราในวิชาชีพพลศึกษา

- มีกวามตรงค่อเวลา <del>ข</del>ยนและอุทิศเวลาให*้*กับงาน

เมื่อ เปรียบ เทียบถวามคิด เห็นระหว่างผู้บริหาร หัวหนาหมวดวิชาพลานามัย และ ดรูหลถึกษา เกี่ยวกับคุณลักษณะที่พึงปรารถนาของถึกษานิเทศกสาขาวิชาพลก็กษาดานการปฏิบัติงาน มีความกิด เห็นแตกคางกันอย่างมีนัยสำคัญที่ระดับ .05 คังนี้

- → สามารถวางแผนการสอนรวมกับครูเพื่อใหบรรลุผลตามปรัชญาและจุดประสงค์ ่ - วิชาพลชี้ภษา
- สามารถให<sub>้</sub>กำแนะน<mark>ำเกี่ยวกับการเรียนการสอนวิชาพลศึกษา</mark>
- สามารถให้คำแนะนำการทำแผนการสอนของครู
- . สามารถนิเทศการสอนไดอย่างสม่ำเสมอและต่อเนื่อง
	- สามารถใช่เทคนิค วิธีสอน สาธิตการสอนและถายทอดความรูได้อย่างมีประสิทธิภาพ
	- สามารถนำแนวคิดและกลวิธีการจัดการเรียนการสอนใหม ๆ มาเผยแพร่แกครู
	- สามารถให้กำแนะนำแก่กรูในการแก่ปัญหาการเรียนของนักเรียน
- สามารถให้กำแนะนำการประ เมินผลที่ถูกตองตามจุดประสงค์ เนื้อหาวิชาและระคับ . ชั้นเรียน

– สามารถให้กำปรึกษาแก่ครูเกี่ยวกับการวัดผลและเกมท์การให้คะแนนในิวิชาพลศึกษา – สามารถติดตามผลงานที่ปฏิบัติไปแล้วอยางสม่ำ เสมอ เพื่อให้เกิดผลในทางสร้างสรรค์ ุ— สามารถให้คำแนะนำครูในการใช้อุปกรณ์การสอนให<sup>้</sup>เหมาะสมกับสภาพท<sup>้</sup>องถิ่น – สามารถให้คำแนะนำครูในการบำรุงรักษาและซ่อมแซมอุปกรณ์พลศึกษา - สามารถให<sub>้</sub>กำแนะนำครูเกี๋ยวกับการใช**้และการปร**ับปรุงอาคารสถานที่ – สามารถให<sub>้</sub>กำแนะนำครูในการจ<sup>ั</sup>กการแชงชันก**ีฬาภายในและภายนอกโรงเรียน** – สามารถเชื่อนบทความทางพลศึกษาเพื่อเผ<sub>ีย</sub>แพร่ตอวงการศึกษาและต<sup>้</sup>อชุมชน - มีกวามตรงดอเวลา ชยนเเละอุทิศเวลาใหญ้งาน

## ์ ตารางที่ 5 คำเฉลี่ย ส่วนเบี้ยง เบนมาตรฐานและการ เปรียบ เทียบระหว่างความคิด เห็น เป็นรายขอของผู้บริหาร หัวหนาทมาดวิชาพลานามัย

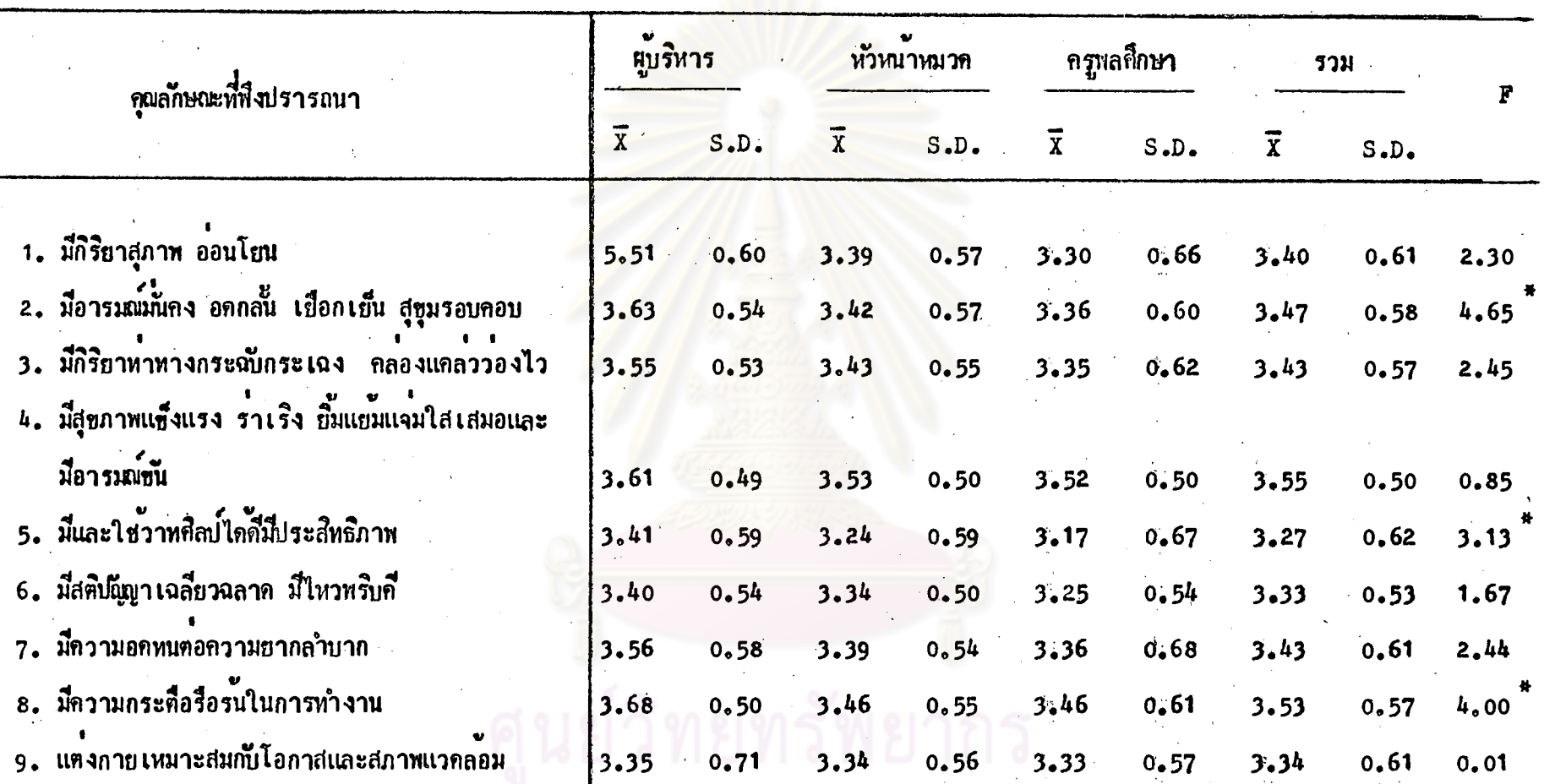

และครูหลศึกษา เกี่ยวกับคุณลักษณะหีพึ่งปรารถนาในคานบุคลิกภาพ

จุฬาลงกรณ์มหาวิทยาลัย

34

24

 $\mathbf{r}$   $>$  .05

**29199917** 

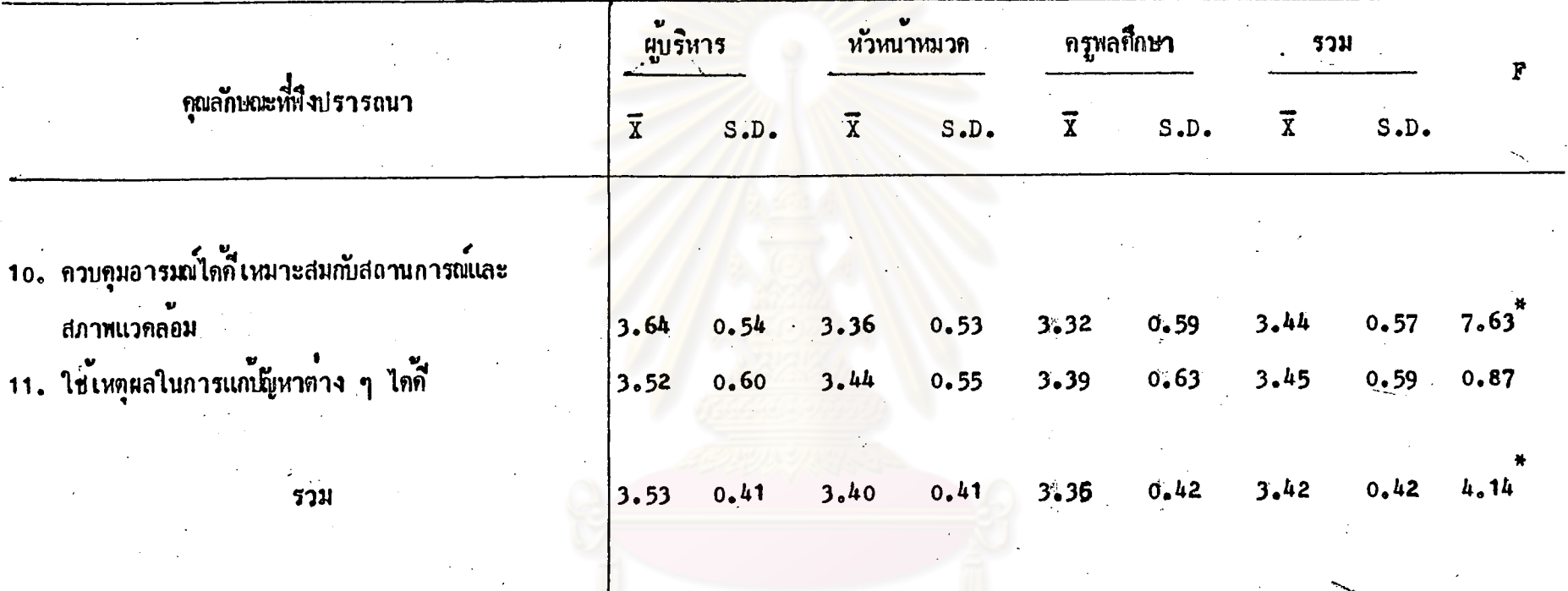

กรัพยากร าวิทยา

35

 $\frac{2}{5}$ 

จากตารางที่ 5 แสดงให<sup>้</sup>เห็นว**่าความคิดเห็นของผู้บริหาร หัวหน**้าหมวดวิชา หลานามัยและครูหลศึกษา เกี่ยวกับคุณลักษณะที่พึ่งปรารถนาของศึกษานิเทศก์สาขาวิชาพลศึกษา ในก<sup>้</sup>านบุคลิกภาพ มีกังนี้

ผู้บริหาร - มีกวามคิด เห็นวาคุณลักษณะที่หึงปรารถนาของศึกษานิ เทศก์สาขาวิชาพลศึกษา ที่สำคับมากที่สุด เรียงตามลำดับดังน**ี**้

- มีกวามกระศือรื้อร<sup>ั</sup>่นในการทำงาน
- ควบคุมอาระณ์ได<sub>้</sub>ดีไหมาะสมกับสุถานการณ์เละสภาพแวดล*้*อม
- มีอารมนม์นคง อดกลั่น เยือกเย็น สุ<mark>ขุมรอบคอบ</mark>
- มีสุขภาพเข็งแรง รำเริง ยิ้มแยมแจมใสเสมอและมีอารมณ์ชัน
- มีกวามอกหนกอกวามยากลำบาก
- มีกิริยาทาทางกระณับกระเฉง คลองแคลววองไว
- ใช้เหลุ่ยลในการแก้**น**ี่หาคาง ๆ ไดดี้
- มีกิริยาสุภาพออน**โยน**

และผู้บริหารมีความคิด เห็<mark>นคุณลักษณะที่สำคัญมาก เ</mark>รียงตามลำด*ั*บดังนี้ <sup>.</sup>

- มีและใช้วาหกิลป์ใดดี้มีประสิทธิภาพ
- มีสตินั<sub>้เ</sub>ญาเฉลี่ยวฉลาก มีไหวพริบกี่
- แต่งกายเหมาะสมกับโอกาสและสภาพแวดล้อม

หัวหนาหมวดวิชาหลานามยี มีความคิดเห็นวากุณลักษณะที่พึงปรารถนาของคึกษานิเทศก์ สาขาวิชาพลศึกษาที่สำลังมากที่สุด คือ

- มีสุขภาพเช็งแรง ราเริง ขึ้นแขมแจมใสเสมอและมีอารมพ์ชัน

้และหัวหน้าหมวดวิชาหลานามัยมีความคิด เห็นว**่**าคุณลักษณะที่สำคัญมาก เรียงตามลำค*ั*บ

- มีกวามกระสือรื้อรนในการทำงาน

ดังนี้

- ใช่เหตุผลในการแก้น้ัยหาตาง ๆ ได้ดี
- มีกิริยาหาหางกระฉับกระเฉง คลองแกลววองไว
- มีอารมณ์ที่เลง อดกลั้น เชือกเข็น สู่ขุมรอบคอบ
- มี่ความอดหนตอความยากล*้*ำบาก
- มีกิริยาสุภาพ ออนโยน
- ควบคุมอารมณ์ไดดี้ เหมาะสมกับสถานการณ์เละสภาพแวดลอม
- ี่ แต<sup>้</sup>งกายเหมาะสมกับโอกาสและสภาพแวดล**้อม**
- มีสตินันขาเฉลี่ยวฉลาด มีไหวหริบที่
- มีและใช*้*วาหยืลป<sup>์</sup>ใค<sub>้</sub>นี้มีประสิทธิภาพ

ึกรูหลกึกษา มีกวามคิดเห็นว<mark>าคุณลักษณะที่ที่งปรารถนาของกึกษานิเ</mark>หศกสาขาวิชา พลศึกษาที่สำคัญมากที่สุด คือ

- มีสุขภาพเช็งแรง ราเริง ยิ้มแยมแจมใสเสมอและมีอารมณ์ชน

และกรุพลศึกษา มีกวามกิ๊กเห็นวาคุณลักษณะที่สำคัญมาก เรียงตามลำดับกงัน

- มีความกระตื้อรื้อรนในการทำงาน
- ใช้เหตุผลในการแก<sup>้</sup>ได้ทาตาง ๆ ไค**ดี**
- มีอารมณ์มันกง อดกลั้น เบื้อกเย็น สุขุมรอบคอบ
- มีกวามอดหนดอกวามยากลำบาก
- มีกิริยาทาหางกระฉับกระเฉง คลองแคลววองไว
- ี่ แต่งกายเหมาะสมกับโอกาสและสภาพแวดล้อม
- ควบคุมอารมะใดดี้เหมาะสมกับสถานการณ์และสภาพแวดลอม
- มีกิริยาสุภาพ ออนโฮน
- มีสติปกุ๊ตูๆ เฉลี่ยวฉลาก มีใหวพริบกี
- มีและใช้วาทศิลป์ไดดีมีประสิทธิภาพ

โดยส่วนรวมผู้บริหาร หัวหน้าหมวดวิชาพลานามย์ และครูพลถึกษามีความคิดเห็น เกี่ยวกับคุณลักษณะที่พึงปรารถนาของศึกษานิเทศก์สาขาวิชาหลศึกษาคานบุคลิกภาพอยู่ในระดับสำคัญ มากที่สุด เรียงตามลำดับค**ังน**ี้

- มีสุขภาพเช็งแรง ราเริง ยิ้มแยมแจมใสเสมอและมีอารมณ์ชัน
- มีกวามกระกื้อรื้อรµในการทำงาน

เมื่อ เปรียบเทียบความคิดเห็นระหว่างผู้บริหาร หัวหน้าหมวดวิชาหลานามย และ ุ ครูพลกึกษา เกี่ยวกับคุณลักษณะที่พึงปรารถนาของกึกษานิ เทศก์สาขาวิชาพลกึกษาค<sup>้</sup>านบุกลิกภาพ มีความคิดเห็นแตกต่างกันอย่างมีนัยสำคัญที่ระดับ .05 ดังนี้

- มีอารมณ์นักง อกกลั้น เชื้อกเย็น สุขุมรอบคอบ
- มีและใช้วาหกิลป์ได้ก็มีประสิทธิภาพ
- มีกวามกระกื้อรื้อรแในการทำงาน
- ควบคุมอารมณ์ได<sup>้</sup>ดีเหมาะสมกับสถานการณ์และสภาพแวดล<sup>้</sup>อม

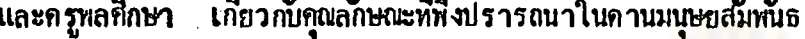

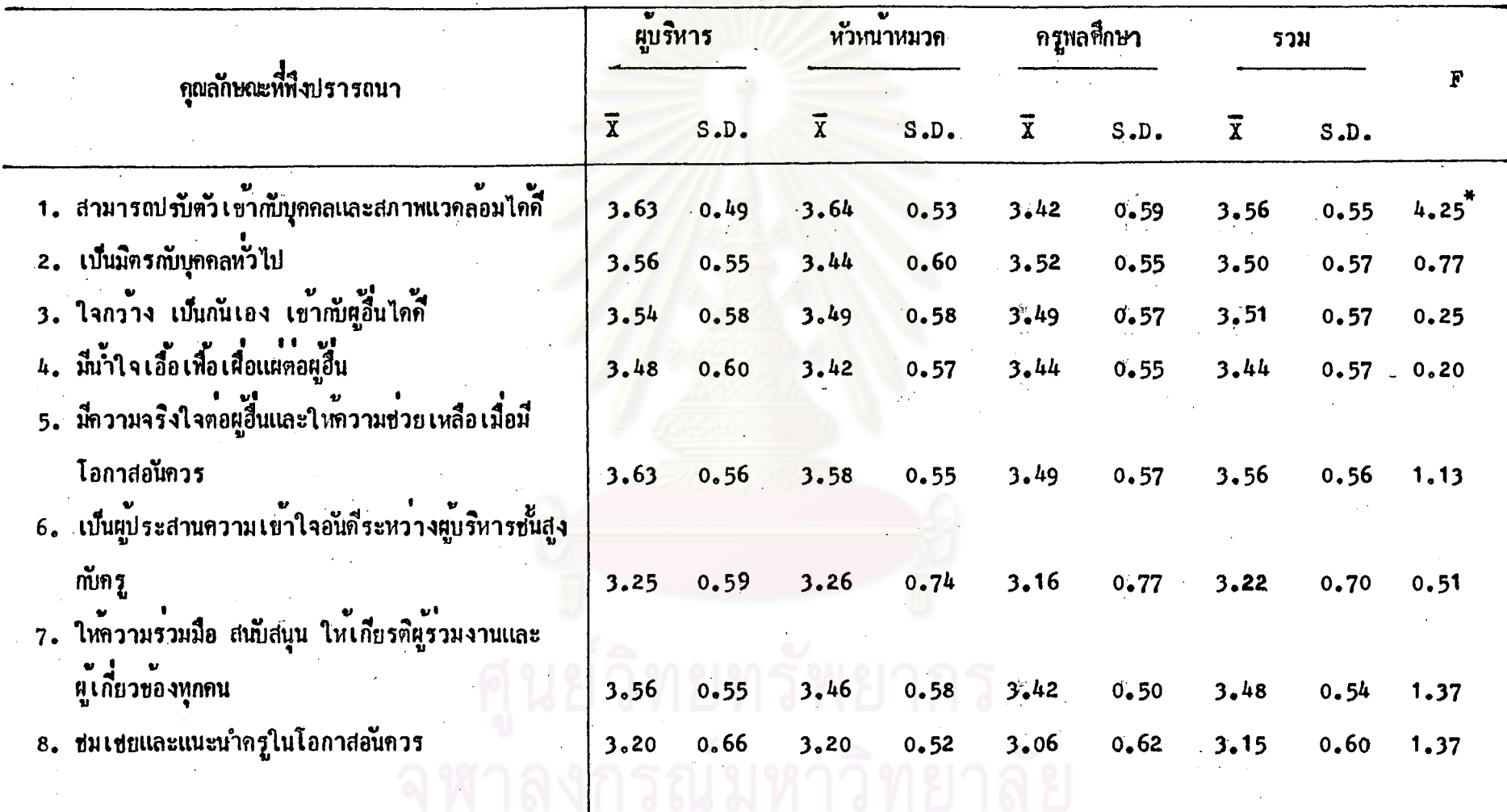

<u>ვე</u>

## ทารางที่ 6  $(n<sub>0</sub>)$

 $\mathcal{H}^+$ 

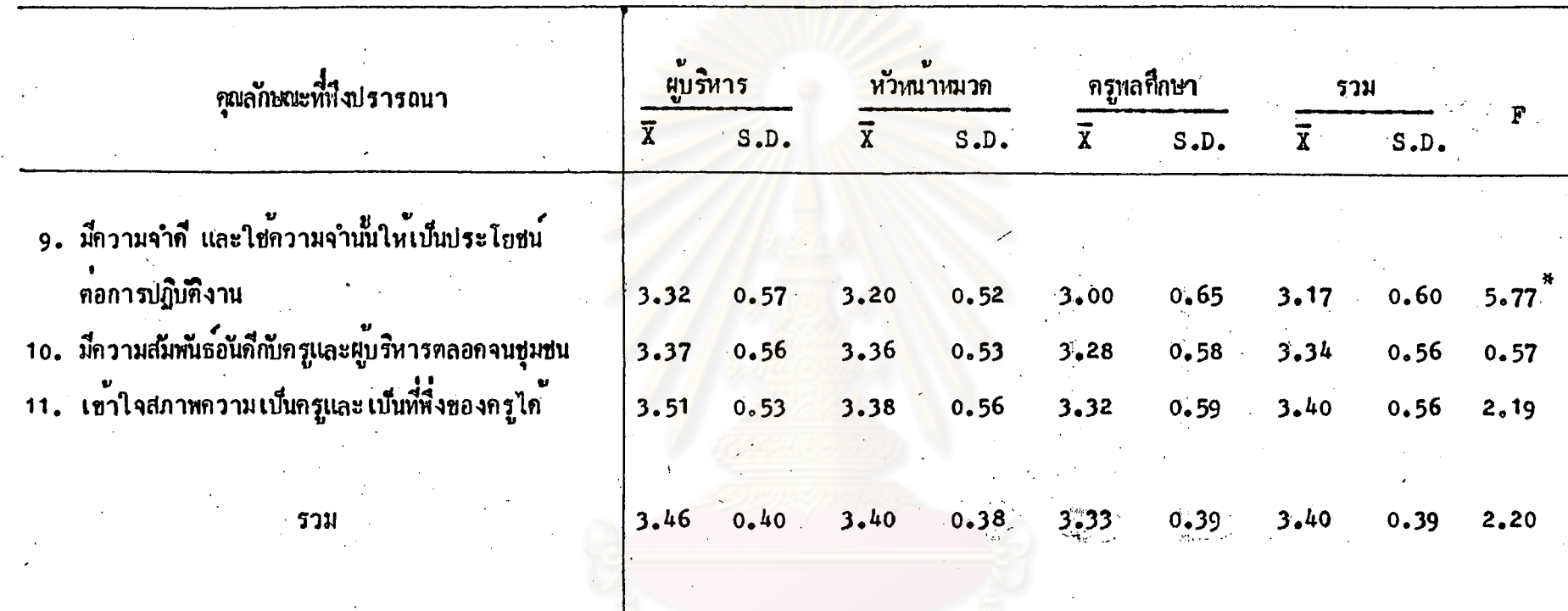

 $P < .05$ 

ବ

ุ่⊣าลั

40

 $\sigma$ 

จากตารางที่ 6 แสดงให้เห็นว่าความคิดเห็นของผู้บริหาร หัวหนาหมวดวิชา หลานามัยและครูพลถึกะว เกี่ยวกับคุณลักษณะที่พึงปรารถนาของชึกษานิเทศก์สาขาวิชาพลชึกษา ในดานมนุษยสัมพันธ์มีดังนี้

ผู้บริหาร มีความคิด เห็นว**่**าคุณลักษณะที่พึงปรารถนาของคึกษานิ เทศก์สาขาวิชา หลกึกษาที่สำคัญมากที่สุด เรียงตามลำดับคงนี้

- ุ สามารถปรับตัวเข้ากับบุคคลและสภาพแวดลอมไดดี
	- มี่กวามจริงใจต่อผู้อื่นและให้กวามช่วย เหลือเมื่อมีโอกาสอ*ั*นกวร
	- ให้ความร่วมมือ สนับสนุน ให**้เกียรติผู้ร่วมงานและผู**้เกี่ยวของทุกคน
	- เป็นมิกรกับบุกคลทั่วไป
	- ใจกว<sup>้</sup>าง เป็นกันเอง เชากับผู้อื่นได<sup>้</sup>ดี
	- เข้าใจสภาหกวามเป็<mark>นกรุและเป็นที่นั่งของกรุได</mark>้

และผู้บริหารมี่กวาม<mark>กิต เห็นวากุณลักษณะที่สำคัญมาก เรียง</mark>ตามลำดับดังนี้ - มีน้ำใจเอื้อเพื้อเผื่อ<mark>แผดอผู</mark>้อื่น

- มีความส์มหนธอนดีกับกรูและผู้บริหารตลอดจนชุมชน
- มีกวามจำดีและใช้ความจำนั้นให<sup>้</sup>เป็นประโยชน์ตอการปฏิบัติงาน
- เป็นมู่ประสานความเข้าใจอันดีระหว่างผู้บริหารชั้นสูงกับกรู
- ชมเธยและแนะนำครูในโอกาสอันควร

หัวหน้าหมวดวิชาพลานามัย มีความคิดเห็นวาคุณลักษณะที่พึงปรารถนาของศึกษานิเทศก์ สาขาวิชาหล<sub>ั</sub>ติกษาที่สำกับมากที่สุด เรียงตามลาดบัด**งน**ี้

- สามารถปรับคั่วเข้าก*ั*บบุคคลและสภาพแวดลอมไคดี
- มีกวามจริงใจตอนูอื่นและให้กวามช่วยเหลือเมื่อมีโอกาสอนกวร

และหัวหน้าหมวดวิชาพลานามัยมีกวามคิด เห็นวาคุณลักษณะที่สำคัญมาก เรียงตามลำกับ

ดังนี้

- ใจกว้าง เป็นกันเอง เข้ากับผู้อื่นได้ดี
- ให้ความร่วมมือ สนับสนุน ให้เกียรติผู้ร่วมงานและผู้เกี่ยวของทุกคน
- เป็นมีกรกับบุกคลทั่วไป
- - มีน้ำใจเอื้อเพื่อเผื่อแผดอผู้อื่น
	- เขาใจสภาพกวามเป็นครูและเป็นที่พึ่งของครูได<sup>้</sup>
	- มีความสมเพ้นธ์อันคีกับครูและผู้บริหารตลอดจนชุมชน
	- เป็นผู้ประสานกวามเข้าใจอันดีระหว่างผู้บริหารชั้นสูงกับกรู
	- ชมเชยและแนะนำครูในโอกาสอนกวร
- มี่ความจำดีและใช่ความจำนั้นให<sup>้</sup>เป็นประโยชน์ทอการปฏิบัติงาน

ึกรูพลศึกษา มีกวามคิดเห็นวากุณลักษณะที่พึงปรารถนาของศึกษานิเทศกสาขาวิชา หล<sub>ี</sub>่ที่กษาที่สำค*ั*ญมากที่สุด คือ

- เป็นมิตรกับบุคคลหวีไป

และครูหลศึกษามีกวามคิด เห็นวา<del>คุ</del>ณลักษณะที่สำคัญมาก เรียงคามลำคบคังนี้

- ใจกว*้*าง เป็นกันเอง เข้ากับผู้อื่นไดดี้
- มีกวามจริงใจต่อผู้อื่นและให้กวามช่วย เหลือ เมื่อมีโอกาสอันกวร
- มีน้ำใจเอื้อเพื่อเผื่อแผ<sub>่</sub>คอผู้อื่น
- สามารถปรับต**ัวเข**้าก*ั*บบุคคลและสภาพแวดลอมไลดี
- ให้ความร่วมมือ สนับสนุน ให้เกียรติผู้ร่วมงานและผู้เกี่ยวของทุกคน
- เขาใจสภาพกวามเป็นกรุและเป็นที่ที่งของกรุ
- มีกวามส์มหันธ<sup>์</sup>อันดีกับกรูและผู*้*บริหารตลอกจนชุมชน
- เป็นผู้ประสานความเข้าใจอันดีระหวางผู้บริหารชั้นสูงกับครู
- ชมเชยและแนะนำกรูในโอกาสอันกวร
- มีกวามจำดีและใช้กวามจำนั้นให<sup>้</sup>เป็นประโยชน์ตอการปฏิบัติงาน

โดยส่วนรวมผู้บริหาร หัวหนาหมวกวิชาพลานามอเเละกรูพลศึกษามีความคิด เห็น เกี่ยวกับคุณลักษณะที่พึงปรารถนาของศึกษานิเทศก์ สาขาวิชาพลศึกษาคานมนุษยสมพันธ์อยู่ใน ระกับสำกับมากที่สุก เรียงตามลำกับดังนี้

- สามารถปรับตัวเข้ากับบุกกลและสภาพแวดลอมได้กี่
- มีกวามจริงใจต่อผู้อื่นและให้กวามช่วย เหลือ เมื่อมีโอกาสอนกวร
- ใจกวาง เบ็นกันเอง เขากับผู้อื่นไดคี

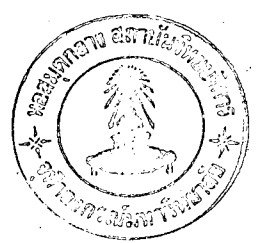

– เป็นมิตรกับบุกกลทั่วไป

เมื่อ เปรียบ เทียบกับความคิด เห็นของผู้บริหาร หวังหนาหมวดวิชาพลานามยีและครูพลศึกษา ้ เกี่ยวกับคุณลักษณะที่พึงปรารถนาของศึกษานิเทศก์สาขาวิชาพลศึกษาดานมนุษยสมพันธ์ มีความคิด เห็น แตกตางกันอย่างมีนยสำคัญที่ระดับ .05 ดังนี้

- สามารถปรับกัวเข้ากับบุกคลและสภาพแวดลอมไดดี
- มีความจำดีและใช*้*ความจำนั้นให<sup>้</sup>เป็นประโยชน์ต่อการปฏิบัติงาน

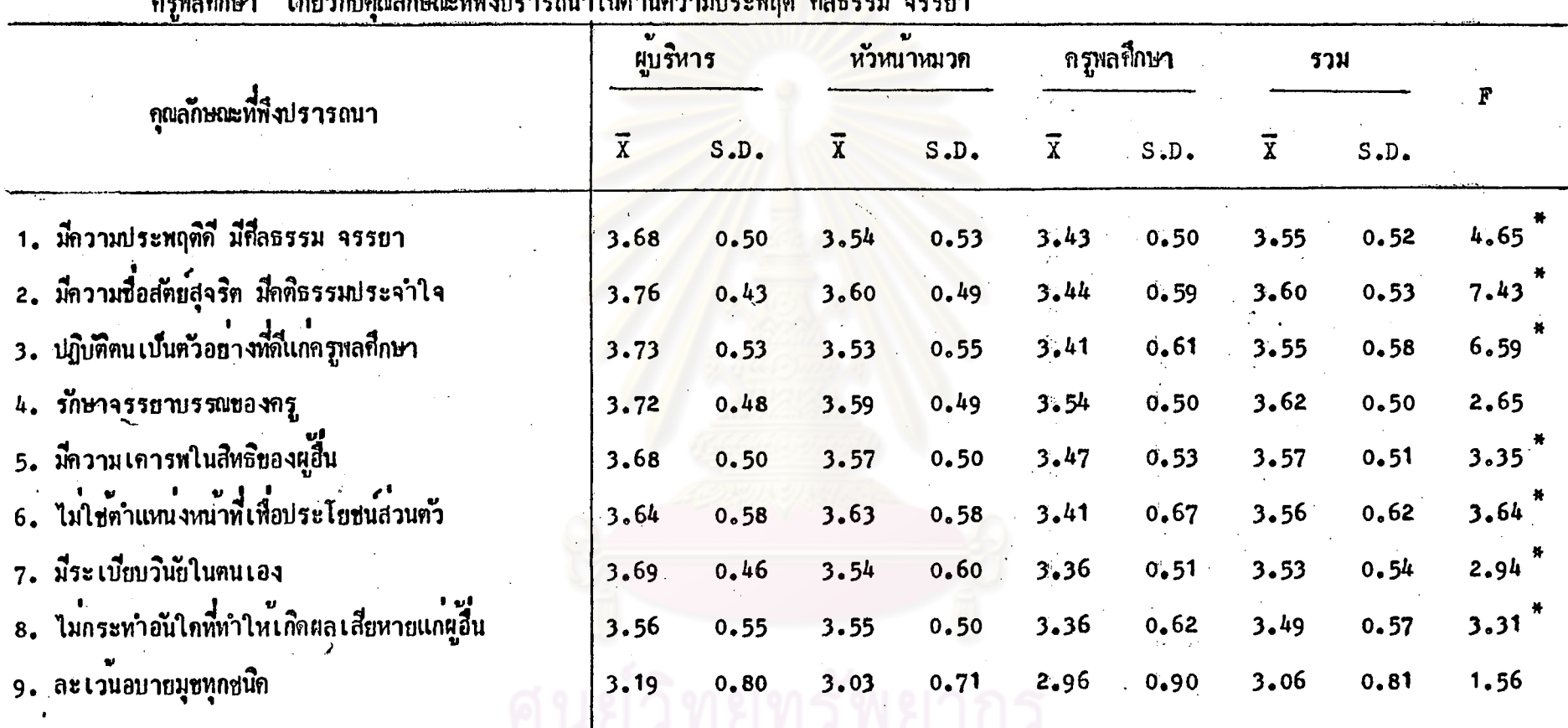

ตารางที่ 7 (คอ)

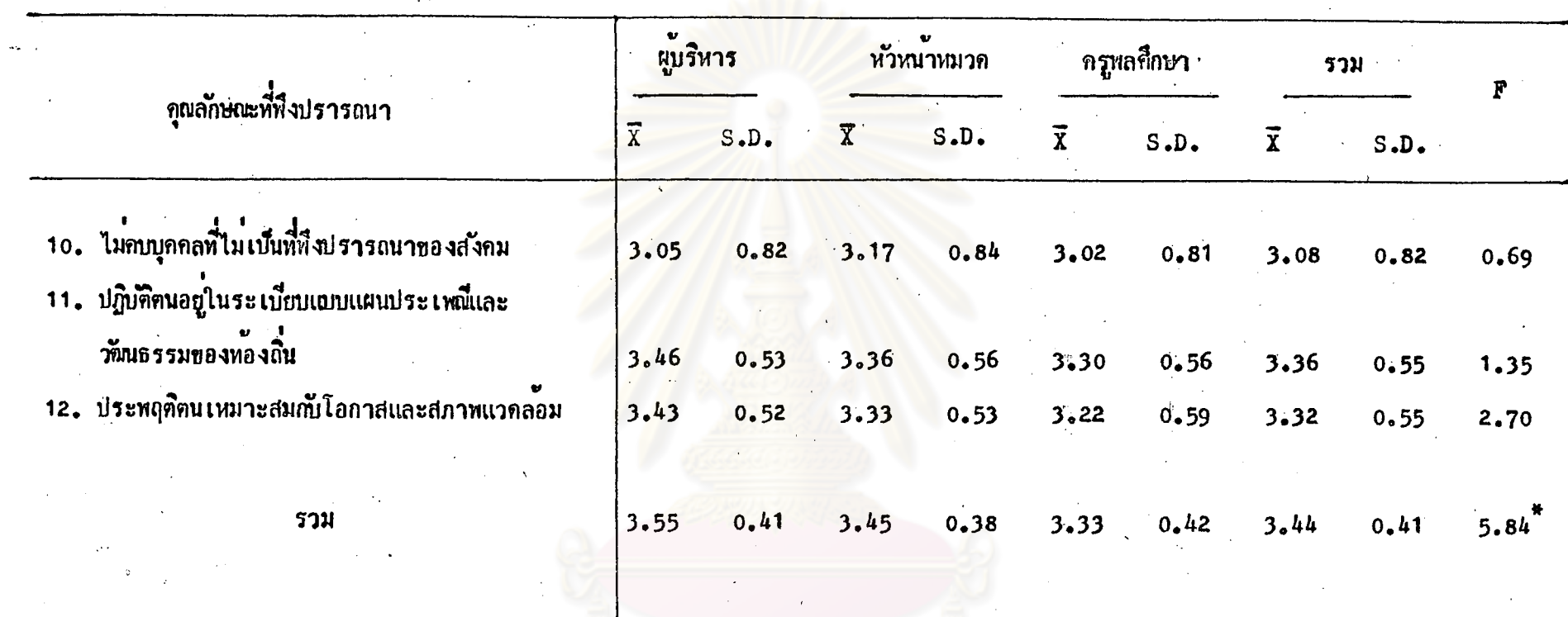

ย์วิทยทรัพยากร  $\frac{45}{P} < .05$ 

จากตารางนี้ 7 แสดงให<sup>้</sup>เห็นว**่า**ความคิดเห็นของผู้บริหาร หัวหน<sup>้</sup>าหมวดวิชานลานามัย และกรูพลศึกษา เกี่ยวกับถุณลักษณะที่พึงปรารถนาของศึกษานิเทศก์สาขาวิชาพลศึกษาในกานลวาม ประพฤติ ศีลธรรม จรรยา มีคังนี้

์ ผู้บริหารมีกวามคิด เห็นว**่**าคุณลักษณะที่พึงปรารถนาของศึกษานิเทศก์สาขาวิชาพลศึกษา ที่สำคัญมากที่้สุด เรียงตามลำคับคังนี้

- มีกวามชื่อสกย์ สุจริก มีกติธรรมประจำใจ
- ปฏิบัติลนเบ็นสวยยางที่ดีแ<mark>กครูพลศึกษา</mark>
- รักษาจรรยาบรรณ<mark>ของกรุ</mark>
- มีระเบียบวินัยในตนเอง
- มีกวามประหฤติกี่ มีที่ลธรรมจรรยา
- มีความเคาระโนสิทธิ์ของผู้อื่น
- 
- ไม่กระหำการอ*ั*นใดที่ทำให<sup>้</sup>เกิดผลเสียหายแก<mark>ผู้อื่น</mark>

และผู้บริหารมีความคิด เห็นว่าคุณลักษณะที่สำคัญมาก เรียงตามลำคับดังนี้

- ปฏิบัติตนอยู่ในระเบียบแบบแผน ประเหมี่และวัตนธรรมของท้องถิ่น
- ประพฤติลนเหมาะสมกับโอกาสและสภาพแวดลอม
- ้—™ละเวนอบายมูข<mark>ทุ</mark>กชนิด
- ไม่คบบุคคลที่ไม เป็นที่หึงปรารถนาของสงคม

หัวหน้า:ฉวดวิธาพลานามัย มีความคิดเห็นว่าคุณลักษณะที่สิ่งปรารถนาของศึกษานิเทศก สาขาวิชาพล<sup>ิสึ</sup>กษาที่สำคั<sub>น</sub>มากที่สุด เรียงตามลำดับดังนี้

- ไม่ใช่กำแหลเงหนาที่เพื่อประโยชนส่วนคัว
- มีกวามชื่อสำย<sup>ั</sup>ธสุจริต มีก<sub></sub>กิธรรมประจำใจ
- รักษาจรรยาบรรณของครู
- มีความเคารฟในสิทธิของผู้อื่น
- ไม่กระทำการอื่นใดที่ทำให<sup>้</sup>เกิดผลเสียหายแก่ผู้อื่น
- มีระเบียบวินัยในตนเอง
- = มี่กวามประหฤติกี่ มี่ที่ลธรรมจรรยา
- ปฏิบัติคนเป็นตัวอย่างที่กี่แก**่**กรุพลศึกษา

และหัวหนาหมวดวิชาพลานามยีมีความคิด เห็นวาคุณลักษณะที่สำคัญมาก เรียงตามลำคับ

ดังนี้

- ปฏิบัติตนอยู่ในระเบียบแบบแผน ประเหณีและวัณนธรรมของท้องถิ่น
- ประพฤติตนเหมาะสมกับโอกาสและสภาพแวดลอม
- ไม่<del>ค</del>บบุกคลที่ไม**่เป็นที่ที่งปรารถนายองส**ังคม
- ละเวนอบายมุชหุกชน**ิ**ค

ครูพลที่กษามีความคิด เห็นวาคุณลักษณะที่พึงปรารถนาของศึกษานิ เหทก์สาขาวิชาหลที่กษา ที่สำคัญมากที่สุด คือ

- รักษาจรรยาบรรณของกรู

และกรุพลที่กษามีกวามคิด เห็นวาคุณลักษณะที่สำคัญมาก เรียงตามลำคับคังนี้

- มี่กวามเการหในสิทธิ<mark>ชองผู</mark>้อื่น
- มีความชื่อสตบ์ สุจริต มีดติธรรมประจำใจ
- มีความประหฤติดี มีศีลธรรมจรรธา
- ปฏิบัติตนเป็นตัวอย่างที่ดีแก่กรุพลศึกษา
- \_ ไม่ใช่ตำแหน**่งหน**้าที่เพื่อประโยชน์ส่วนคัว
- มีระเบียบวินัยในตนเอง
- ไมกระทำการอันใดที่ทำให<sup>้</sup>เกิดผลเสียหายแกผู้อื่น
- ปฏิบัติตนอยู่ในระเบียบแบบแผน ประเพณีและวัณธรรมของทองถิ่น
- ประพฤติตน เหมาะสมกับโอกาสและสภาพแวดลอม
- ไม<sup>่</sup>กบบุกกลที่ไม**่ เบ็นที่**พึงปรารถนาของส**ัง**กม
- ละเวนอบายมุขหุกชนิด

โดยส่วนรวมผู้บริหาร หัวหนาหมวดวิชาพลานามัย และครูพลศึกษา มีความคิดเห็น เกี่ยวกับคุณลักษณะที่พึงปรารถนาของศึกษานิเทศกลาขาวิชาพลศึกษาคานความประพฤติ -ศีลธรรม จรรยาอยู่ในระดับสำคัญมากที่สุด เรียงตามลำดับตั้งนี้

- รักษาจรรยาบรรณของกรู

– มีความชื่อสตบ์สุจริต มีกติธรรมประจำใจ

- มีความประพฤติดี มีศีลธรรมจรรยา
- ปฏิบัติตนเบ็นตัวอย่างที่ดีแก่ครุพลศึกษา
- มีความเคารพในสิทธิของผูอื่น
- ไม่ใช่ตำแหน**่งหน**้าที่เพื่อประโยชนส่วนต**ัว**
- มีระเบียบวินัยในตนเอง

เมื่อ เปรียบ เหี่ยบความคิด เห็นของผู้บริหาร หวังหน้าหมวดวิชาพลานามยีและ ครูหลศึกษาเกี่ยวกับถุณลักษณะที่ทึ่งปรารถนาของศึกษานิเทศกล่าขาวิชาหลศึกษา คานกวาม ประพฤติ ศีลธรรม จรรยา มีความคิดเห็นแตกต่างกันอย่างนัยสำคัญที่ระคับ .05 คังนี้

- มีกวาวประหฤติดี มีคีลธรรมจรรยา
- มีความชื่อสกัย สุจริ<mark>ต มีคติธรรมประจำใจ</mark>
- ปฏิบัติตนเบ็นตัวอย<mark>างที่ดีแก่ครูพลศึกษา</mark>
- มีความเคาระในสิทธิ์ของผู<mark>้อื่น</mark>
- ไม่ใช่กำแหน่งหน้าที่เพื่อประโยชนส่วนตัว

- มีระเบียบวินัยในคนเอง

้– ไม่กระทำการอันใดที่ทำให**้เ**กิดผลเสียหายแก่ผู้อื่น

ตารางที่ 8 คาเฉลี่ย ส่วนเบี้ยงเบนมาตรฐานและการเปรียบเทียบระหว่างความเห็นเป็นรายขอของผู้บริหาร หัวหนาหมวกวิชาพลานามยีและ

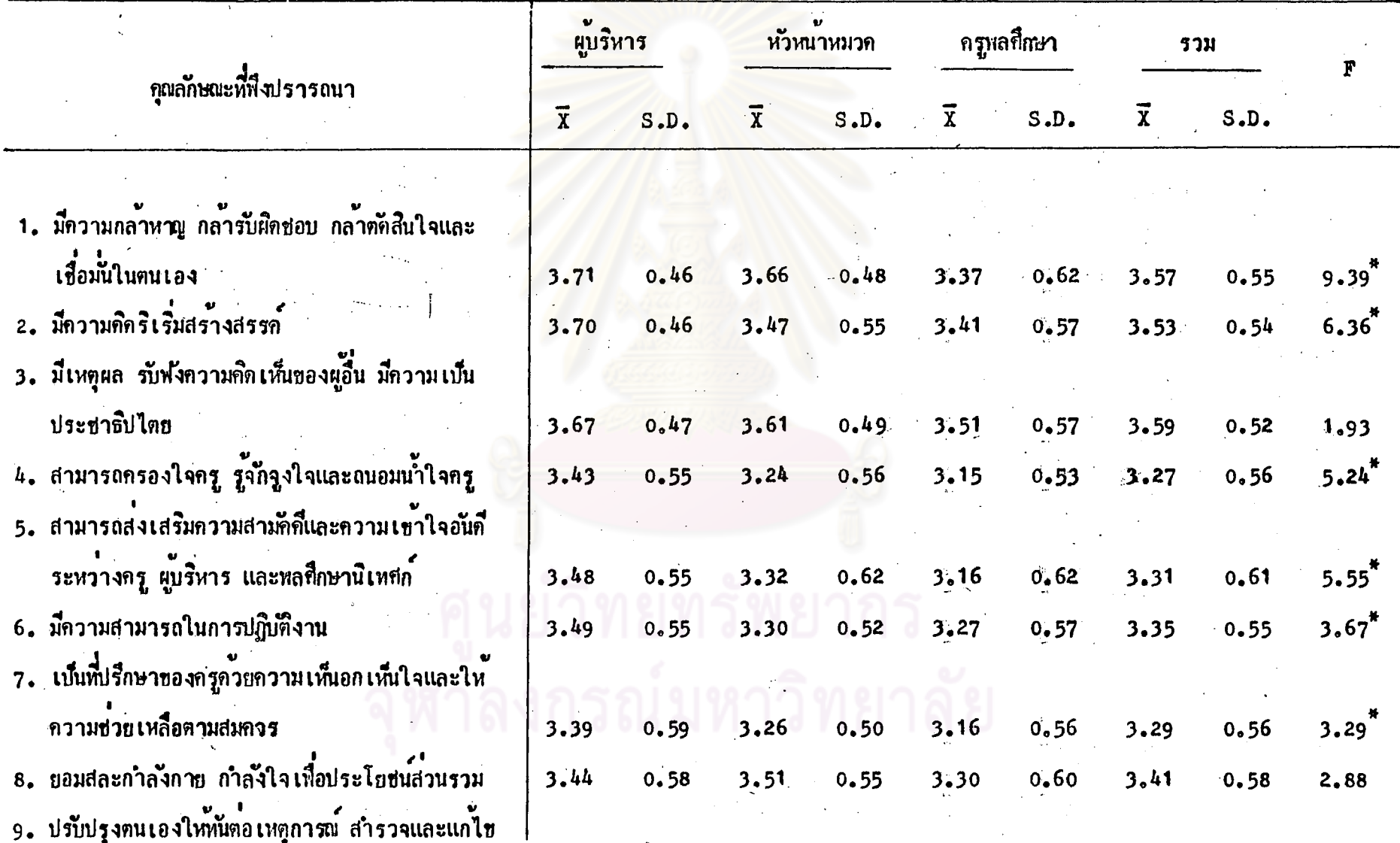

ดรูพลศึกษา เกี่ยวกับคุณลักษณะที่พึงปรารถนาในดานความเป<mark>็นผู้นำ</mark>

 $\mathfrak{F}$ 

ิ ดารางที่ 8 (ตอ)

 $P < .05$ 

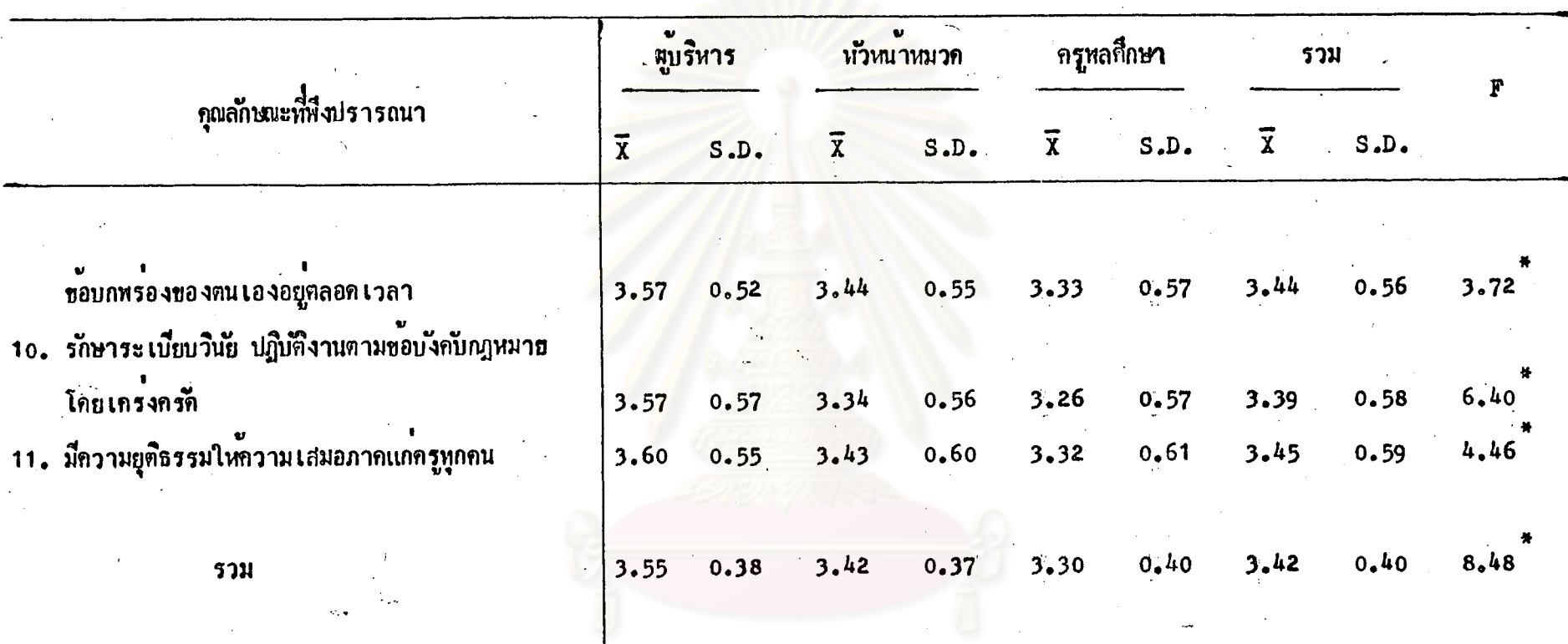

ศูนย์วิทยทรัพยากร รณ์มหาวิทยาลัย

სე<br>ბ

50

จากตารางนี้ 8 แสดงให<sup>้</sup>เห็นว<sup>่</sup>าความคิดเห็นของผู้บริหาร หัวหนาหมวดวิชา ะหลานามัยและครูเลลกึกษา เกี๋ยวกับคุณลักษณะที่นึ่งปรารถนาของลึกษานิเทศก์สาขาวิชาหลลึกษา ในกานกวามเป็นผู้นำ มีกังนี้

ผู้บริหาร - มีกวามคิด เห็นว่าคุณลักษณะที่พึงปรารถนาของคึกษานิเหศกสาขาวิชา หล<sup>ุสึ</sup>กษาที่สำคัญมากที่สุด เรียงตามลำค*ั*บดังนี้

- มีความกล<sup>้</sup>าหาย กล**้ารับผิดชอบ กล้ำตัดสินใจและเชื่อมั่นใน**ตนเอง
- มีความคิดริเริ่มสร้างสรรถใ
- มีเหตุผล รับนั่งความคิดเห็นของผู้อื่น มี<mark>ความเป็นประ</mark>ชาธิปไตย
- มีกวามยุติธรรมให้ความเสมอภาคแก่กรูหูกคน
- ปรับปรุงสนเองให้<mark>ทันต่อเหตุการน์ สำรวจและแก่ไขขอบกหร่องของอยู่</mark>กลอดเวลา
- รักษาระเบียบวินัย ปฏิบัติงานตามขอบังคับของญหมายโดยเครงกรก

และผู้บริหารมีความคิด <mark>เห็นว</mark>่าคุณลักษณะที่สำคัญมาก เรียงตามลำกับค**ังนี้** 

- มีกวามสามารถในกา<mark>รป</mark>ฏิบัติง<mark>าน</mark>
- สามารถส่งเสริมความสามัคคีและความเข้าใจอันดีระหว่างครู ผู้บริหาร และ พลที่กษานี้เพศก์
- ยอมสละกำลังกาย กำลังใจเพื่อประโยชนส่วนรวม
- สามารถกรองใจครู รู้จักจูงใจและถนอมน้ำใจครู
- เป็นนี้ปรึกษาของกรุกวยกวามเห็นอกเห็นใจและให้กวามข่วยเหลือตามสมกวร

หวางน้ำ มากวิชาพลานามัย มีความคิดเห็นว่าคุณลักษณะที่พึงปรารถนาของศึกษานิเทศก์ สาขาวิชาหล<sub>ั</sub>ติกะวที่สำคั<sub>้มี</sub>มากที่สุด เรียงตามลำค*ั*บค**ังนี้** 

- มีความกล้าหายู กล้ารับผิดชอบ กล้าคดีสินใจและเชื่อมน้ำในตนเอง
- มีเหตุผล รับฟังความคิดเห็นของผู้อื่น มีความเป็นประชาธิปไตย
- ยอมสละกำลังกาย กำลังใจเพื่อประโยชน์ส่วนรวม

หัวหน้าหมวดวิชาพลานามัย มีความคิดเห็นวาคุณลักษณะที่สำคัญมาก เรียงตามลำคับคังนี้ – มีกวามกิกริเริ่มสรางสรรค

- ปรับปรุงตนเองให้ทันตอเหตุการณ์ สำรวจและแก้ไขขอบกหรองของตนเองอยู่ **ตลอ**ดเวลา
- มีความยุติธรรมให้ความเสมอภาคแก่ครูทุกคน
- รักษาระเบียบวินัย ปฏิบัติงานตามขอบงักบัชองญามายโดยเครงครัก
- สามารถสงเสริมความสามคิก็และความเขาใจอนี้ที่ระหวางครู ผู้บริหาร และ พลศึกษานิเทศก
- มีกวามสามารถในการปฏิบัติงาน
- ้- เป็นที่ปรึกษาชองครูกวยกวามเห็นอกเห็นใจและให้ความช่วยเหลือตามสมควร
- สามารถกรองใจกรู รูจักจูงใจ และถนอมน้ำใจกรู

กรูพลศึกษา มีกวามคิด<mark>เห็นว</mark>่าคุณลักษณะที่พึงปรารถนาของศึกษานิเทศกลาชาวิชาพลศึกษา ที่สำคัญมากที่สุด คือ

- มีเหอุผล รับฟังความกิ๊กเห็น<u>ของผู</u>้อื่น มีความเป็นประชาธิปไตย
- และกรูพลก็กษา มีความคิดเห็นวาคุณลักษณะที่สำคัญมาก เรียงตามลำดับดังนี้
- มีกวามกิตริเริ่มสรางสรรค
- มีความกลาหาญ กลารบีผิดชอบ กลาตัดสินใจและเชื่อมนีในตนเอง
- ปรับปรุงทนเองให้หนัดอเหตุการณ์ สำรวจและแก้ไขขอบกพรองของตนเองอยู่ ตลอดเวลา
- มีกวามยุติธรรมใหลวามเสมอภากแก่ครูทุกคน
- ยอมสละกำลังกาย กำลังใจเพื่อประโยชนส่วนรวม
- มีกวามสามารถในการปฏิบัติงาน
- รักษาระ เบี้ยบวินัย ปฏิบัติงานตามข้อบังคบของกฎหมายโคย เครงครัก
- เน็นที่ปรึกษาของกรูกวยกวามเห็นอกเห็นใจและให้ความช่วยเหลือตามสมควร

– สามารถสงเสริมกวามสามคิดีและกวามเข้าใจอนดีระหว่างกรู ผู้บริหาร และ พลที่กษานิเหท่กใ

- สามารถกรองใจกรู รู้จักจูงใจและถนอมน้ำใจกรู

โดยส่วนรวมผู้บริหาร หวังหน้าหมวกวิชาพลานามยีและครูพลศึกษา มีความคิดเห็น เกี่ยวกับถุณลักษณะที่พึงปรารถนาของศึกษานิเทศก์สาขาวิชาพลศึกษาดานความ เป็นผู้นำ อยู่ในระดับ สำณัแมากที่สุก เรียงตามลำดังกังน**ี้** 

– มีเหตุผล รับฟังความคิดเห็นของผู้อื่น มีความเป็นประชาธิปไตย

- มีความกลาหาญ กลารบัติดชอบ กลาตก็สินใจและเชื่อมั้นในคนเอง
- มีความคิดริเริ่มสรางสรรค์

เมื่อ เปรียบ เทียบความคิด เห็นของผูบริหาร หัวหนาหมวดวิชาพลานามยเเละครูพลศึกษา เกี๋ยวก*ั*บคุณลักษณะที่พึงปรารถนาของศึกษานิเทศก์สาขาวิชาพลศึกษาดานความ เป็นผู้นำ มีความ คิด เห็นแตกตางกันอย่างมีนัยสำคัญที่ระดับ .05 ดังนี้

- มีความกลาหาญ กลารบีผิดชอบ กลาตดีสินใจและเชื่อมั่นในตนเอง
- มีกวามกิตริเริ่มสรางสรรค
- สามารถกรองใจกรู รู้จ<mark>ัก</mark>จูงใจและถนอมน้ำใจกรู
- สามารถส่งเสริมความสามัคดีและความเข้าใจอันดีระหว่างกรุ ผู้บริหาร และ พลศึกษานี**้**เทศก
- มีความสามารถในการปฏิบัติงาน
- เป็นที่ปรึกษาของครูดวยกวามเห็นอกเห็นใจและให้ความช่วยเหลือตามสมกวร
- ปรับปรุงตนเองให้ทันตอเหตุการณ์ สำรวจและแก้ไขขอบกพรองของตนเองอยู่ **คลอกเวลา**
- รักษาระเบียบวินัย ปฏิบัติงานตามขอบงัคบของกฎหมายโดยเครงครัก
- = มี่ความยุติธรรมให้ความเสมอภาคแก่ครูหูกคน

ตารางที่ 9 คาเฉลี่ย ส่วนเบี้ยงเบนมาตรฐานและการเปรียบเทียบระหว่างความคิดเห็นเป็นรายขอของผู้บริหาร หัวหน**้าหมวดวิชาพลานาม**ัย และครูพลศึกษา เป*็*นรายคาน

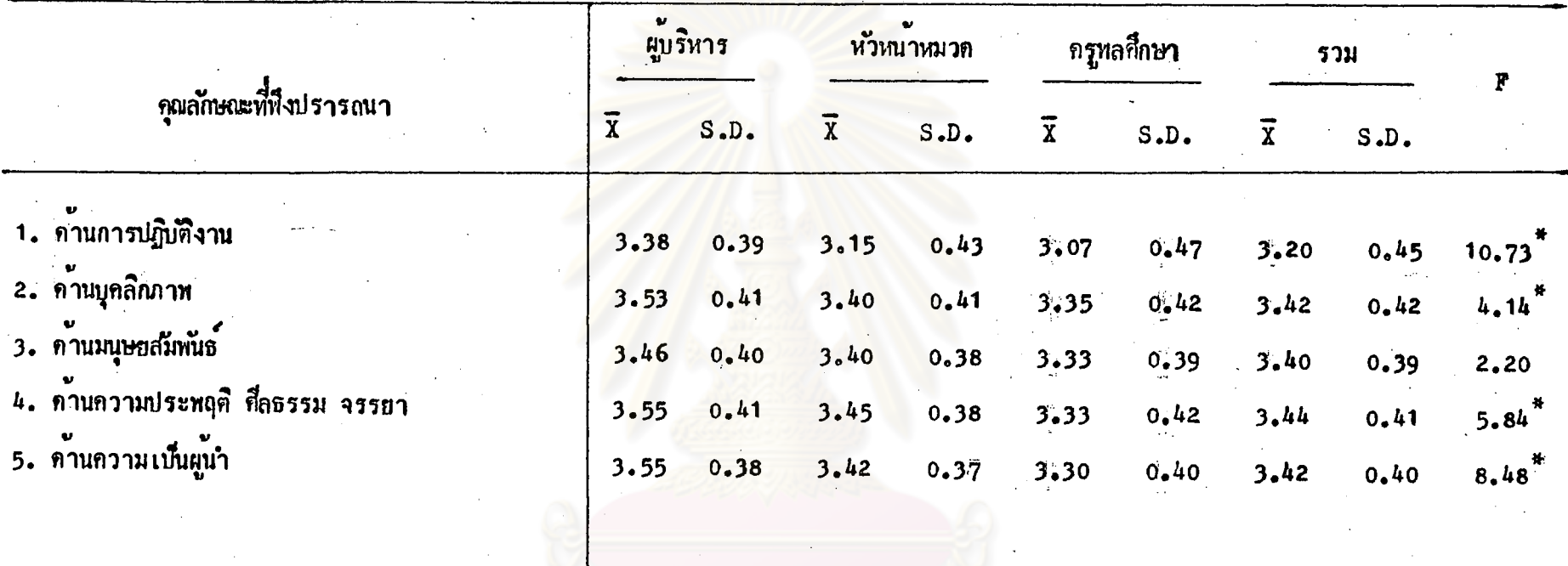

 $\overset{*}{P}$  < .05

ង្**រី** 

จากตารางที่ 9 แสดงให<sup>้</sup>เห็นว<sup>่</sup>าคุณลักษณะที่พึงปรารถนาของศึกษานิเทศก์ สาขาวิชา ุ หลุกึกษา เป็นรายดาน ผู้บริหาร หัวหน้าหมวดวิชาพลานามัธและครูพลศึกษา มีความคิด เห็นดังนี้

ผู้บริหารมีกวามกิถ เห็นวาคุณลักษณะที่พึงปรารถนาของศึกษานิ เทศกลาขาวิชาพลศึกษา ที่สำคัญมากที่สุด คือ ค<sup>้</sup>านบุคลิกภาพ ค<sup>้</sup>านความประพฤติ กีลธรรม จรรยา และค<sup>้</sup>านความเป*็*น ผู้นำ

และผู้บริหารมีความคิด เห็นวาคุณลักษณะที่สำคัญมาก คือ คานการปฏิบัติงานและดาน มนุษยสัมพันธ์

หัวหนานมวดวิชาพลานามัยและครูพลศึกษา มีความคิด เห็นวาคุณลักษณะที่พึงปรารถนาของ ที่กษานิเทศกลาชาวิชาหล<sup>ุสุ</sup>กษา สำค*ั*ญมากในทุกคาน

ความคิด เห็นของผู้บริหาร ทั่วหน้าหมวดวิชาพลานามัยและครูพลศึกษา เ กี่ยวกับคุณลักษณะ ที่พึงปรารถนาของชึกษานิเหชก์สาขาวิชาพลชึกษา แตกตางกันอย่างมีนัยสำคัญที่ระกับ .05 ในกาน การปฏิบัติงาน ค<sup>้</sup>านบูกลิกภาพ ค<sup>้</sup>านความประพฤติ ศีลธรรม จรรยา และค<sup>้</sup>านความเป*็*นผู*้*นำ

ตารางที่ 10 ตารางวิเคราะห์ความแปรปรวนของความคิดเห็นของผู้บริหาร หวีหนาหมวด วิชาพลานามัยและครูพลศึกษา เกี่ยวกับคุณลักษณะที่พึงปรารถนา ในคานการ ปฏิบัติงาน

| แหลงความแปรปรวน | df             | <b>SS</b> | <b>MS</b> |           |
|-----------------|----------------|-----------|-----------|-----------|
| ระหวางกลุ่ม     | $\overline{2}$ | 4.02      | 2.01      | $10.73^*$ |
| ภายในกลุ่ม      | 229            | 42.89     | 0.19      |           |
| รวม             | 231            | 46.91     |           |           |

 $\overline{P}^* \leq 0.05$ 

จากตารางที่ 10 แสดงให<sup>้</sup>เห็นว่าความคิดเห็นของผู้บริหาร หัวหน*้*าหมวดวิชา พลานามัยและกรูพลศึกษา เกี่ยวกับคุณลักษณะที่พึงปรารถนาของศึกษานิเทศก์สาขาวิชาพลศึกษา ในต<sup>้</sup>านการปฏิบัติงานแตกตางกันอย**่างมีน**ัยสำคัญที่ระดับ .05

ดังนั้น จึงหดสอบความแตกตางของแตละกลุ่มเป็นรายคู่โดยวิธีของเช่ห่เฟ ด**ังแสดงไว**้ในตารางที่ 11

ิตารางที่ 11 ผลการทุกสอบความแตกต่ำงของแต่ละกลุ่มเป็นรายคู่ในด้านการปฏิบัติงาน ตาม 

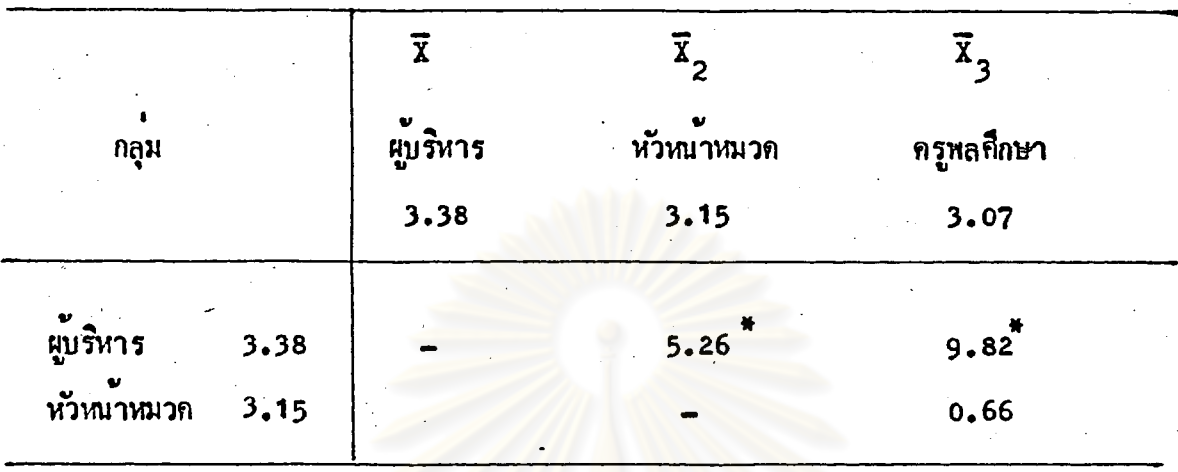

 $\overline{P}$  < .05

จากตารางที่ 11 แสดงให<sup>้</sup>เห็นว่าเมื่อเปรียบเทียบความแตกตางระหว่างความ ่ คิก เห็นของผู้บริหาร หัวหนาหมวกวิชาพลานามัย และครูพลศึกษา เกี่ยวกับคุณลักษณะที่ ทึ่งปรารถนาของศึกษานิเทศก์สาขาวิชาพลศึกษา ในคานการปฏิบัติงาน พบว่า ผู้บริหารกับ ิ กรูหลกึกษา และผู้บริหารกับหัวหนาหมวดวิชาพลานามัย มีกวามกิ๊ก เห็นแตกตางกันอยางมีนัย ้สำคลังที่ระดับ .05 ส่วนหัวหนาหมวดวิชาหลานามัยกับครูพลศึกษามีความคิดเห็นไม่แตกตางกัน อย่างมีนับสำคัญ

ดารางที่ 12 ผลการวิเคราะห์ความแปรปรวนของความคิดเห็นของผู้บริหาร หวัหนาหมวด วิชาหลานามยี และครูพลศึกษา เกี่ยวกับคุณลักษณะที่พึงปรารถนาของศึกษานิเทศก์ สาขาวิชาหล<sup>ุสุ</sup>กษา ในค<sup>้</sup>าหบุคลิกภาพ

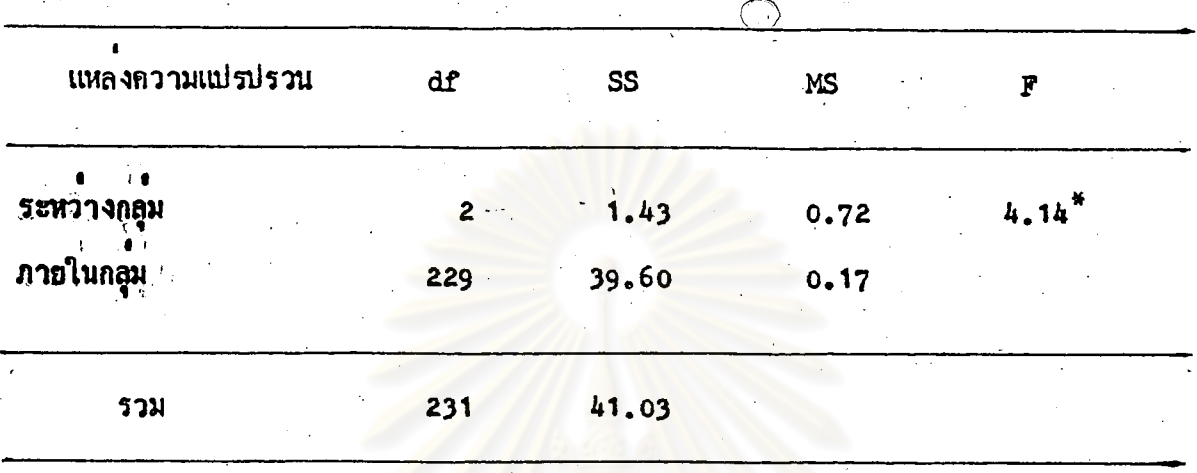

 $\overline{P}$  < .05

จากตารางที่ 12 -แส<mark>ดงให<sup>้</sup>เห็นว่าความคิดเห็นของผู้บริ</mark>หาร ห*ั*วหน*้*าหมวดวิชาพลานามย และครูพลที่กษา เกี่ยวกับอุณลักษณะที่พึงปรารถนาของที่กษานิเทศก์สาขาวิชาพลที่กษา ในคานบุคลิก แตกคางกันอย่างมีนัยสำคัญที่ระคับ .05 ภาพ

ดังนั้น จึงหอสอบความแตกตางของแต่ละกลุ่มเป็นรายคู่ โดยวิธีของเชฟเฟ่ คังแสดงไว ในตารางที่ 13

ตารางที่ 13 ผลการหดสอบความแตกต่างของแต่ละกลุ่มเป็นรายคู่คำหบุคลิกภาพ ตามความ ดิต เห็นของผู้บริหาร หัวหน้าหมวดวิชาพลานามยีและครุพลศึกษา

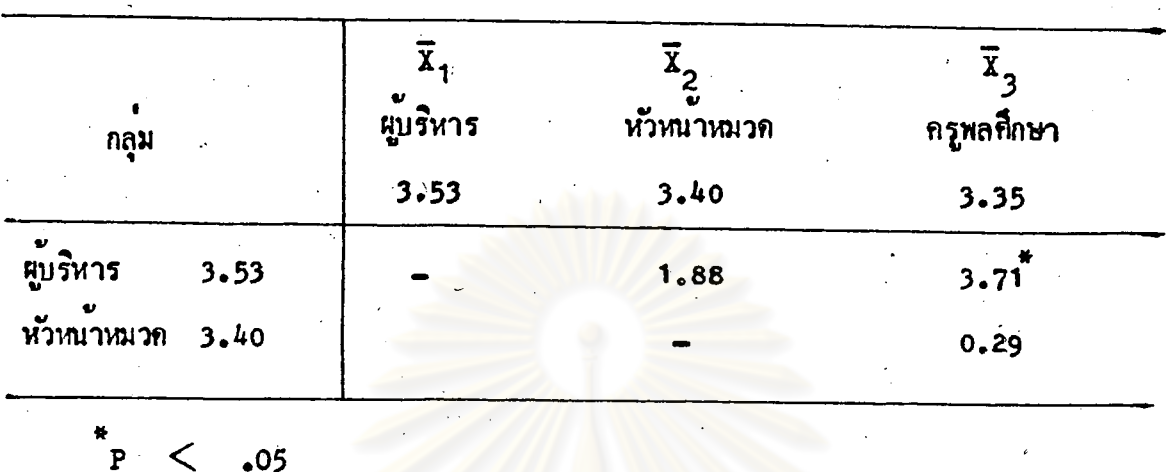

จากตารางที่ 13 แสดงให<sup>้</sup>เห็นว**่าเมื่อเปรียบเทียบกวามแตกตางระหว่างกวาม** ิ กิ๊ก เห็นของผู้บริหาร หัวหน้าหมว<mark>กวิชาพลานามัธและกรูพลกึกษา เ</mark>กี่ยวกับคุณลักษณะที่พึง ปรารถนาของศึกษานิเทศก์สาขาวิช<mark>าพลศึกษาในคานบุคลิกภาพ พบว่า ผู้บริ</mark>หารกับครูพลศึกษามี ดวามคิด เห็นแตกตางกันอย่างมีนับสำคัญที่ระด*ั*บ : 05 ส่วนผู้บริหารกับหัวหน**้าหมวดวิชา** หลานามัธ และหัวหนาหมวกวิชาทลานามัยกับกรูพลศึกษามีกวามกิก เห็นไม่แตกคาจกันอย่างมีนัย สำฉับ

> วิทยทรัพยากร งกรณ์มหาวิทย

ตารางที่ 14 ผลการวิเคราะห์ความแปรปรวนของความคิดเห็นของผู้บริหาร หัวหนาหมวด วิชาหลานามยีและครูพลชึกษา เกี่ยวกับคุณลักษณะที่พึงปรารถนาของศึกษานิเทศก์ สาขาวิชาหล<sup>ุสุ</sup>กษา ในค<sup>้</sup>านมนุษยสมีหนธ์

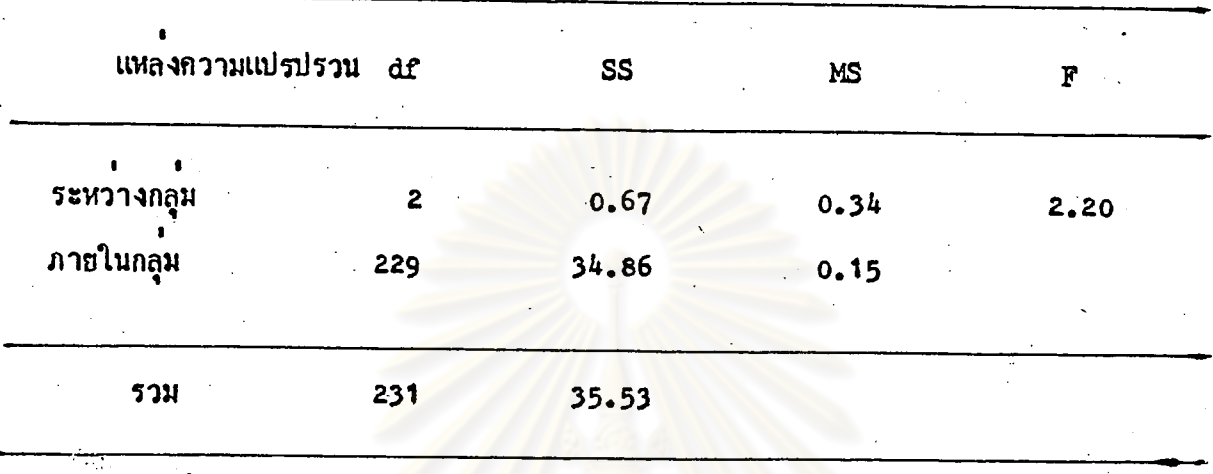

 $\leq$  .05  $\mathbf{P}$ 

จากตารางที่ 14 แสดงให<sup>้</sup>เห็นว่าความคิดเห็นของ ผู้บริหาร หัวหนาหมวดวิชา หลานามัธและกรูพลชี้กษา เกี่ยวกับคุณลักษณะที่พึงปรารถนาของชี้กษานิเทศก์สาขาวิชาพลชี้กษา ในค<sup>้</sup>านมนุษยสมีพันธ์ ไม่แคกค่างกันอย่างมีนัยสำคัญที่ระค*ั*บ .05

> ทรง เยากร

ดารางที่ 15 / ผลการวิเกราะห์กวามแปรปรวนของความกิ๊กเห็นของผู้บริหาร หวัหนาหมวก วิชาหลานามยีและครูพลศึกษา เกี่ยวกับคุณลักษณะที่พึงปรารถนาในคานความ ิประพฤติ ศีลธรรม จรรยา

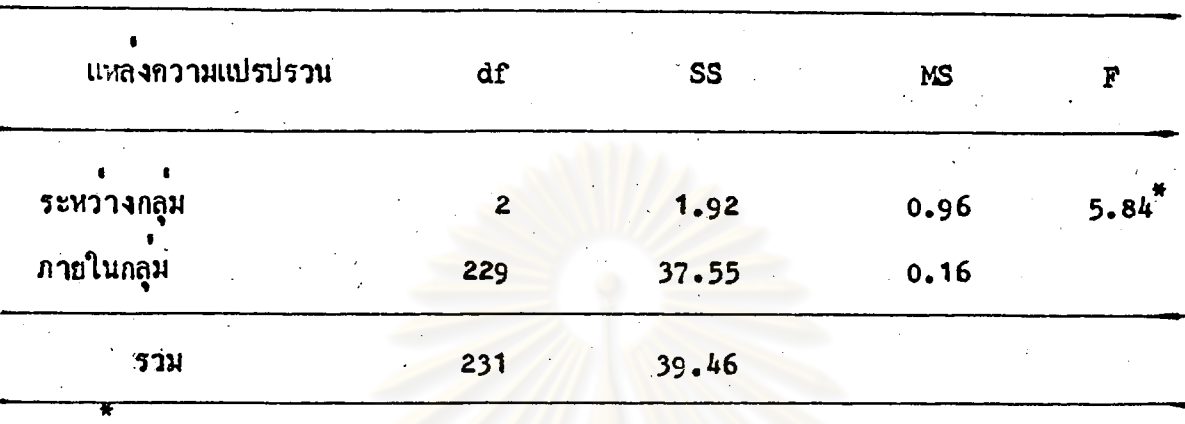

 $P<.05$ 

ิ จากตารางที่ 15 แสดงให<sup>้</sup>เห็นว**่าความคิดเห็นของผู้บริหาร ห**ัวหน*้*าหมวดวิชา ู หลานามัยและกรูพลที่กษา เกี่ยว<mark>กับคุณลักษณะที่ที่ ข</mark>)รารถนาของที่กษานิเทศก์สาขาวิชาพลศึกษา ในควนความประพฤติ ศีลธรรม จรรยา แตกต่างกันอย่างมีน้อสำคัญที่ระกับ .05

ดังนั้น จึงหลสอบความแตกต่างของแต่ละกลุ่มเป็นรายคู่โดยวิธีของเชฟเฟ่ ดัง แสดงไว**้**ในตารางที่ 16

ตารางที่ 16 ผลการทดสอบความแตกตางของแต่ละกลุมเป็นรายถู่ ในคานความประพฤติ ที่ลธรรม จรรยา ตามความคิดเห็นของผู้บริหาร หัวหนาหมวดวิชาพลานามัย และกรุพลที่กษา

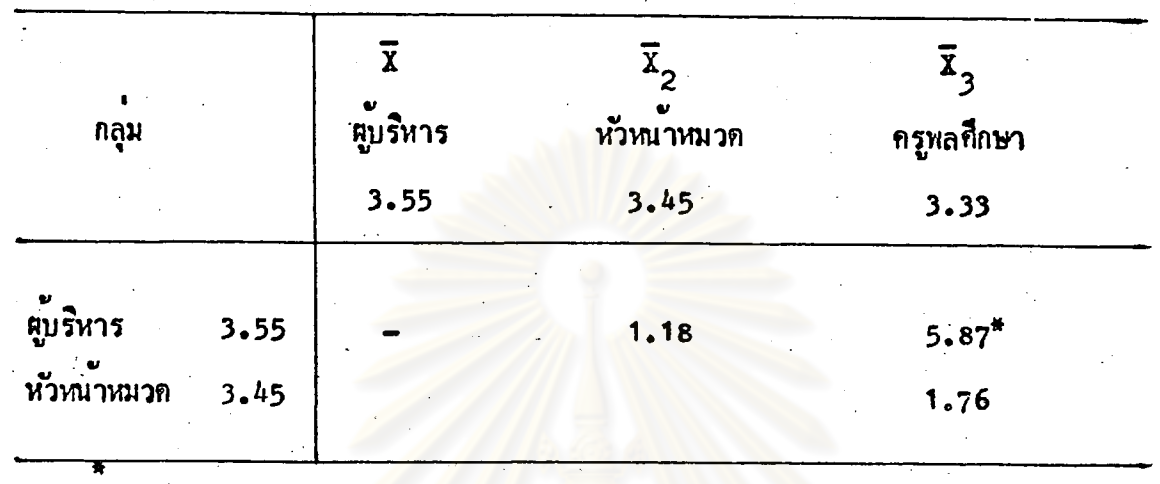

 $P < .05$ 

จากตารางที่ 16 แสด<mark>งให<sup>้</sup>เห็นว**่าเมื่อเปรียบเ**หี่ยบ</mark>ความแตกตางระหว**่า**ง กวามกิ๊ก เห็นของผู้บริหาร หวังหน้าหมวดวิชาหลานามยและกรูพลก็กษา เกี่ยวกับคุณลักษณะ ที่พึงปรารถนาของศึกษานิเทศกสาขาวิชาพลศึกษา ในด้านกวามประพฤติ ศึลธรรม จรรยา หบวา ผู้บริหารกับกรูพลที่กษามีความคิดเห็นแตกตางกันอย่างมีนัยสำคัญที่ระกับ .05 ล่วน ผู้บริหารกับหัวหนาหมวดวิชาพลานามัย และหัวหนาหมวดวิชาพลานามัยกับครูพลศึกษา มีความ คิด เห็นไม่แตกตางกันอย่างมีนัยสำคัญ

ตารางที่ 17 ผลการวิเคราะห์ความแปรปรวนของความคิดเห็นของผู้บริหาร หวีหนาหมวก วิชาหลานามัยและครูพลศึกษา เกี๋ยวกับคุณลักษณะที่พึงปรารถนา ในควนความ ้เบ็นผู้นำ

| df  | <b>SS</b> | <b>MS</b> | F         |
|-----|-----------|-----------|-----------|
| 2   | 2.54      | $1.27 -$  | ₩<br>8.48 |
| 229 | 34.22     | 0.15      |           |
| 231 | 36.76     |           |           |
|     |           |           |           |

 $P < .05$ 

จากตารางที่ 17 แสดงให<sup>้</sup>เห็นว<sup>่</sup>าความคิดเห็นของผู้บริหาร หัวหน<sup>้</sup>าหมวดวิชา หลานามัยและกรูพลชี้กษา เกี่ยวกับ<mark>กุ</mark>ณลักษณะที่พึงปรารถนาของชี้กษานิเทศก์สาขาวิชาพลชี้กษา ในคานความ เป็นผู้นำ แตกคางกันอย่างมีนัยสำคัญที่ระคับ .05

ดังนั้น จึงทดสอบความแตกต่างของแต่ละกลุ่มเป็นรายคู่โดยวิธีของเชฟเฟ่ ดังแสดงไวโนตารางที่ 18

# วิทยทรัพยากร กรณ์มหาวิทย

ทารางที่ 18 ผลการทดสอบความแตกต่างของแต่ละกลุ่มเป็นรายคู่ในค<sup>้</sup>านความเป็นผู้นำ ตามกวามกิ๊ก เห็นของผู้บริหาร หัวหน้าหมวดวิชาพลานามยเเละกรูพลกึกษา

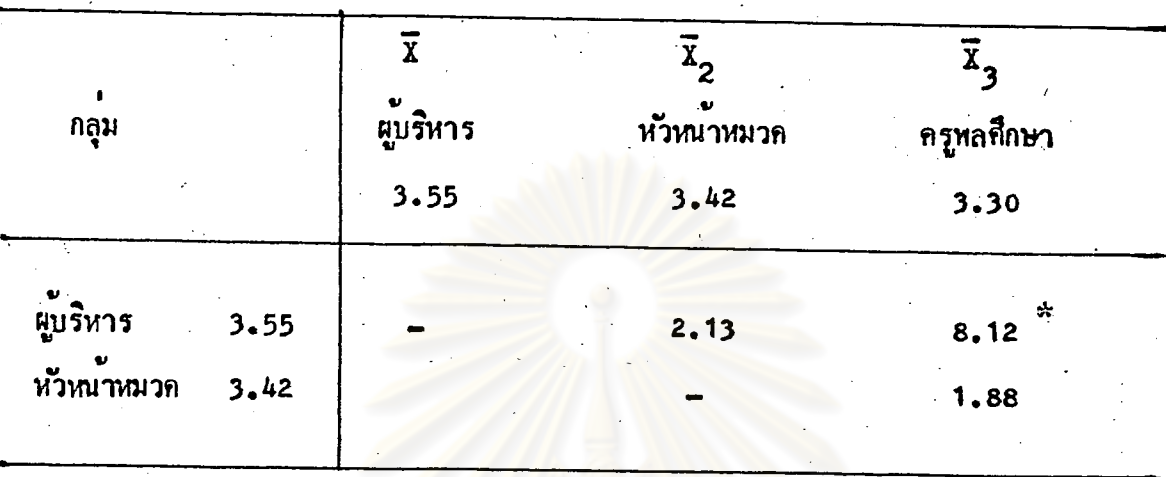

 $\overline{P}$  < .05

จากตารางที่ 18 แสดงให้เห็นว่าเมื่อเปรียบเหี้ยบความแตกต่างระหว่างความ กิด เห็นของผู้บริหาร หัวหน**้าหมวดวิชาพลานาม**ัยและครูพลศึกษา เกี่ยวกับคุณลักษณะที่ ทึ่งปรารถนาของศึกษานิเหศก์สาขาวิชาพลศึกษา ในคานความเป็นผู้นำ พบว่า ผู้บริหารกับ ครูหลศึกษา มีความกิดเห็นแตกตางกันอย่างมีนยสำคัญที่ระดับ .05 ส่วนผู้บริหารกับหัวหนา หมวกวิชาพลานามัช และหวั่งนาหมวกวิชาพลานามยกบักรูพลศึกษา มีกวามคิกเห็นไม่แตกตางกัน อยา*ง*มีนับสำคัญ

64

ความคิดเห็นและขอเสนอแนะเพิ่มเติมของผู้บริหาร หวังหน้าหมวดวิชาพลานามัธ และ กรูหลศึกษา แบบสอบถามที่เป็นปลายเปิด (Open – ended) ผู้ตอบแบบสอบถามทั้งสามกลุม ไกให้ขอคิด เห็น เพิ่ม เติม -ซึ่งพอจะสรุป เป็นหมวดหมู่ได้ดังตอไปนี้

- ์ ดานการปฏิบ**ัต**ิงาน  $\mathbf{a}$ .
	- มีกวามรอบรูและนำกวามรู้กวามสามารถถายหอดแก่กรูได้อย่างดี (ความถี่ 18)
	- ติิดตามงานในหนาที่ของตนที่ปฏิบัติไปแล้วอย่างสม่ำ เสมอและมีการประเมิน ผลงาน (ความถี่ 16)
	- มีความสามารถอย่างแทจริงในการให้คำแนะนำเกี่ยวกับการเรียนการสอน  $(n)$ ามถี่ 14)
	- ควรออกไปนิเทศก์โรงเรียนบอย ๆ อย่างน้อยเกือนละครั้ง (ความถี่ 13)
	- สามารถปฏิบัติงานควยความชยน จริงใจ สมาเสมอและสำเร็จเป็นผลดี (ความถี่ 13)
	- สามารถให้กำปรึกษาและแกไขนับหาใหแก่กรูพลศึกษาไก (ความสี่ 12)
	- นำความรู เทคนิค กลวิธีการจัดการเรียนการสอนใหม ๆ มาเผยแหรแกครู (ความถี่ 11)
	- มีความรูและเข้าใจในวิชาพลศึกษาเป็นอย่างดี (ความถี่ 10)
	- เข้าใจและสนใจสภาพมั้นหาของแต่ละสถานที่และแต่ละบุคคล (ความถี่ 9)
	- มีความรู้ความสามารถในการนิเทศทั้งหฤษฎีและปฏิบัติ (ความถี่ 8)
	- มีความรู้เกี่ยวกับหลักการบริหารมากพอสมควร (ความถี่ 8)
	- ควรผานการปฏิบัติงานคานพลศึกษาในสถานศึกษามาก่อน (ความถี่ 7)
	- มีความรักและศรัทธาในวิชาชีพหลศึกษา (ความถี่ 7)
	- ห้อนาคนเองให้มีความรู้เรื่องหลักสูตรอย่างกีเเละเป็นปัจจุบัน (ความถี่ 5)
	- สามารถจักการอบรมความรู้เพิ่มเติมแก่ครูได้อย่างเป็นผล (ความถี่ 3)
	- สนับสนุนเย่าวชนในคานสูชภาพและพลานามัย (ความถี๋ 3)
	- สนับสนุนให้ครูพลศึกษามีโอกาสได้พัฒนาตนเอง (ความถี่ 2)
- เข้ากับผู้บริหารสถานศึกษาได้ดี (ความสี่ 2)
- มีการวางแผนการทำงาน (ความถี่ 1)
- ์ มีกวามตรงต่อเวลา (ความถี่ 1)

### <u> คำนบุคลิกภาพ</u> ข.

- มีบุคลิกลักษณะที่ดี (ความถี่ 8)
- มีกวามอกหนกอกวามยากล*ำ*บาก (กวามถี**่ 7)**
- มีกิริยาสุภาพ ออนโยน (ความถี่ 6)
- มีวาหยิลป<sup>์</sup> (ความถี่ 3)
- แต่งกายเรียบรอย (ความถี่ 2)
- ใช้วาจาสุภาพ (ความถี่ 2)
- มีกวามกระตือรือรน (ความถี่ 2)
- มีอารมณ์แจมใส ราเริง (ความถี่ 2)
- มีสุขภาพดีหัง<mark>กายและจิต (ความถี่</mark> 2)
- ควบคุมอารมณ์ไดดี (ความถี่ 1)
- มีจิตใจเอือกเฮ็น (ความถี่ 1)
- มีกวามสุขุมรอบคอบ (กวามถี่ 1)

### คานมนุษยส์มพันธ fi.

- สามารถสรางมนุษยส์มพันธ์อันดีกับผู้เกี่ยวของไดทุกระดับ (ความถี่ 21) - ใจกวางเป็นกันเองเขากับผู้อื่นไดดี (ความถี่ 12)
- มีความเป็นกันเองกับครู (ความถี่ 7)
- มีกวามจริงใจตอยู่อื่น (ความถี่ 7)
- ทานกวามประหฤติ ศีลธรรม จรรยา
	- ความมีน้ำใจ เสียสละ (ความถี่ 11)
	- มีคุณธรรมประจำใจ มีวินยีในตนเอง (ความถี่ 5)
	- มีวัชนธรรมไทย ปฏิบัติคามกฎเกณฑ์ของสังคม (ความถี่ 3)

– ชื่อสตย์ สุจริต ยุติธรรม (ความถี่ 3)

- มีจรรยาบรรณสูง (ความถี่ 2)

- มีกวามประพฤติกี มีชีลธรรมจรรยา (กวามถี่ 2)
- เป็นแบบอย่างที่ดีแก่กรูศึกษากานการวางตัว จรรยา มารยาท (ความถี่ 2)

67

เป็นคนรักความมีระเบียบ (ความถี่ 1)

- เการพในสิทธิของผู้อื่น (กวามถี่ 1)

### <u>ด้านกวามเป็นผู้นำ</u>

- มีกวามกิดริเริ่มสรางสรรคที่ (กวามถี่ 9)

- มีเหตุผลรับฟังกวามกิดเห็นผู้อื่น (ความถี่ 5)
- มีกวามรับผิดชอบสูง (กวามถี่ 3)
- มีกวามยุคิธรรม (กวามถี่ 3)
- เป็นผู้ที่ทันตอเหตุการณ์ที่เปลี่ยนแปลง (ความถี่ 3)
- ไม่ถือว่าตนเหนือ<mark>ก</mark>ว่าครู (ความถี่ 2)
- ปฏิบัติงานเพื่อส่วนรวม (ความถี่ 2)
- มีกวามเชื่อมั่นในตนเองสูง (ความถี่ 1)
- แก<sup>้</sup>ไขนับหาเฉพาะหนาไคดี (ความถี่ 1)